# **CUSTOM CHIP Nº1**

**SuperKutre** 

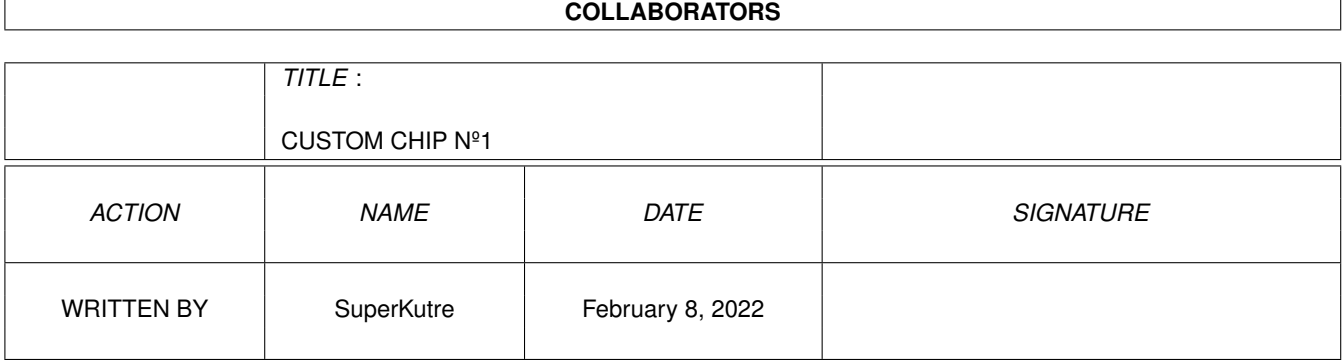

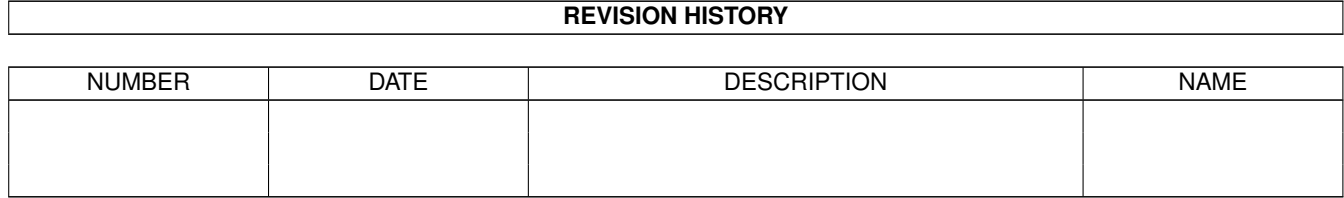

# **Contents**

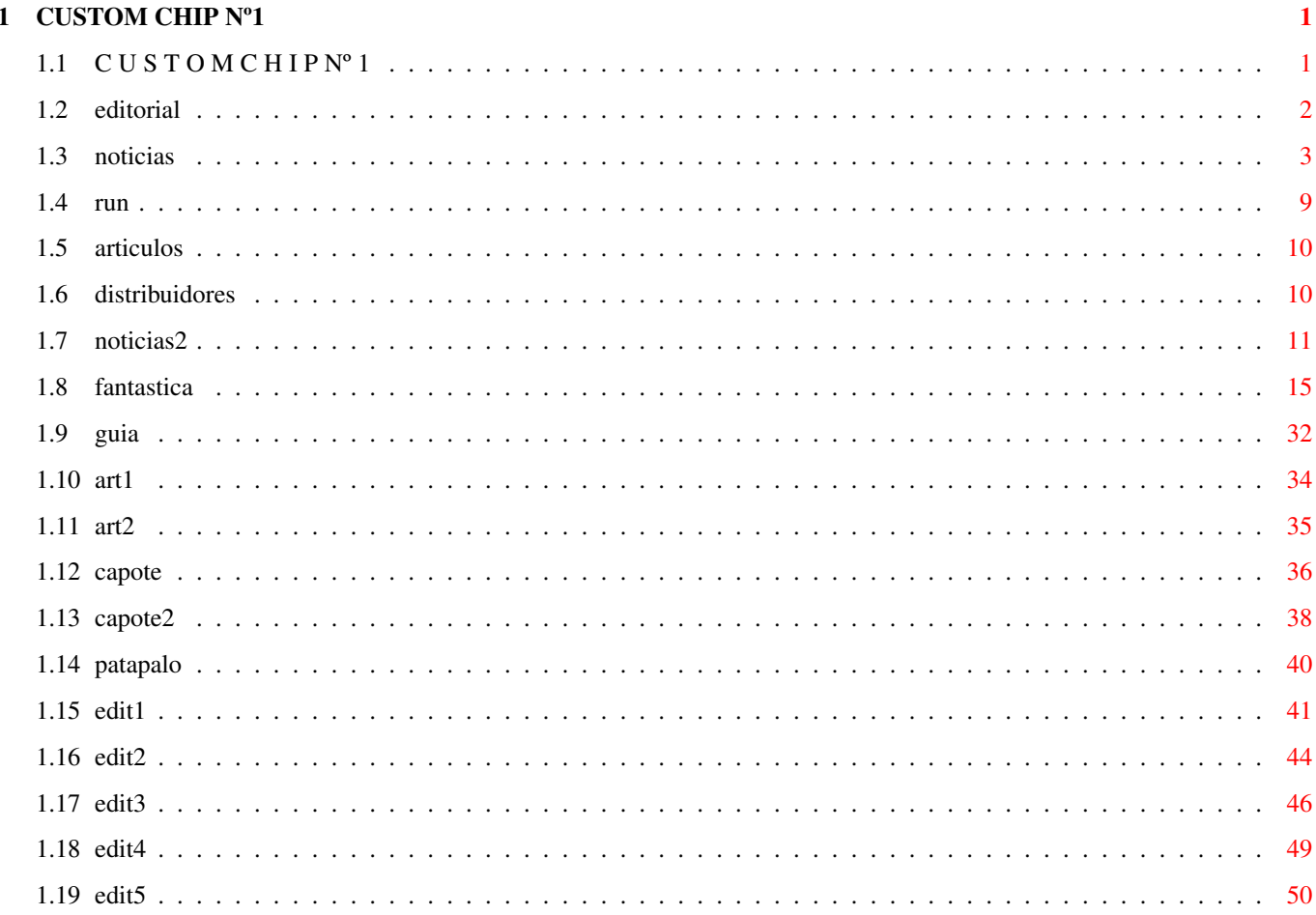

# <span id="page-3-0"></span>**Chapter 1**

# **CUSTOM CHIP Nº1**

# <span id="page-3-1"></span>1.1 CUSTOMCHIPNº1

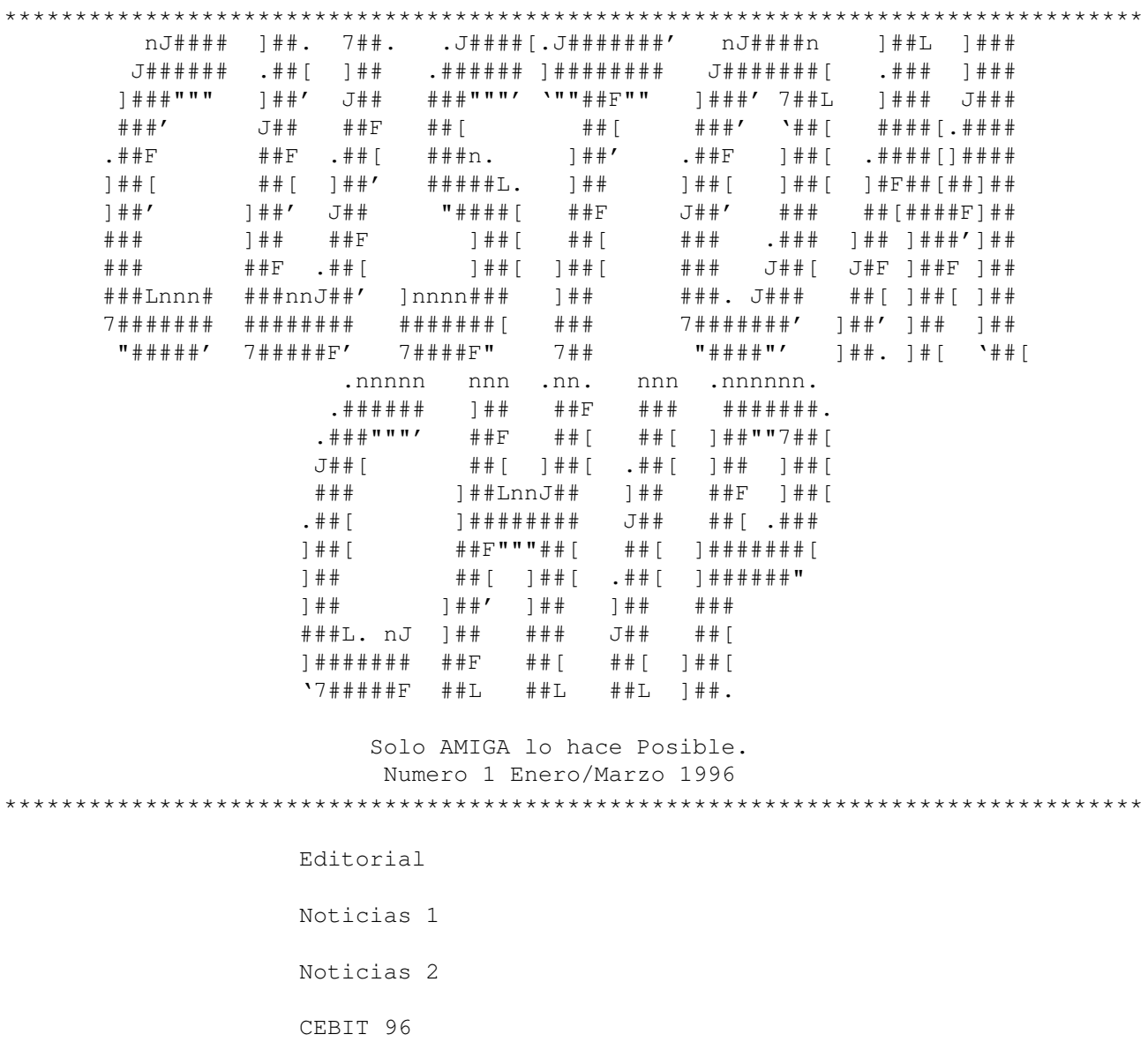

Más velocidad Amiga dopado 'Capote' al amiga Entrevista a Martín Santos Patapalo Forever ELITE Artículo 1 ELITE Artículo 2 ELITE Artículo 3 QuickArray SoundStage ¿Artículos donde enviarlos? Distribuidores Zona fantástica Amiga-Guía

\*\*\*\*\*\*\*\*\*\*\*\*\*\*\*\*\*\*\*\*\*\*\*\*\*\*\*\*\*\*\*\*\*\*\*\*\*\*\*\*\*\*\*\*\*\*\*\*\*\*\*\*\*\*\*\*\*\*\*\*\*\*\*\*\*\*\*\*\*\*\*\*\*\*\*\*\*\*\*\*\*

# <span id="page-4-0"></span>**1.2 editorial**

Por fin ha llegado, está aquí la Custom Chip num. 1, intentaremos que sea al menos mensual, pero para ello tienes que colaborar tú con nosotros, envíanos tus Artículos. Buscamos distribudores oficiales.

Todos deseamos salir del agujero que estamos, ESCOM, gracias a su división Amiga tec, están haciendo un verdadero trabajo profesional para recuperar el mercado perdido, pero otros lo intentan destruír desde hace tiempo. Hay interés en que se quede sólo un sistema, o sea el peor, el PC, el caso del Super Jam o Bart and Pipes lo demuestra. En los tiempos del Atari, pasó lo mismo con el Q-Basic y mira donde está ahora el Atari. No es bueno que sólo exista un sistema, ya que este se convertiría en un monopolio. Mirar lo que le ocurrió al Beta y al 2000 siendo mejores que el VHS. Estos murieron por cosas parecidas a lo que le ocurrió a Atari le ocurrió a Atari y lo que le esta ocurriendo a Amiga. Esto, si no quiere decir que el amiga vaya a morir ya que Escom es mucho Escom. Basta YA. El VHS es el peor, y no quiero que se repita la metedura de pata. Por tanto os propongo que todos los usuarios registrados de los programas que Microsoft ha comprado para no desarrolar para Amiga, le enviéis una carta exigiendo una revisión de tal programa a ser usuarios registrados, él tiene una obligación ética de dar servio a los usuarios registrados, o que les regale un PC si no es capaz de hacer versiones para Amiga. Nunca debe ser el usuario el que pague el pato. Si tienes un buen equipo, no lo cambies por otro por que

está más de moda, es lamentable continuar o de dar una explicación satifactoria, no abandoneis el Amiga. Eso es lo que el quiere, el que no tiene miedo. Por eso triunfa en sus negocios. Apolla al Amiga, compra programas originales o regístrate si es ShareWare. Hay que hacer algo. Esta es la última oportunidad, pide la demo y si te gusta lo compras, pero legal, menos piratería más vida para el AMIGA.

Editor: Tony Collado Adrián García Semanué

> Fanzine del mundo amiga y la ciencia ficción. Este Fanzine es de Semi-Shareware, o sea, casi-gratis. Si quieres pagarnos por la Producción de este Fanzine no envíes dinero, compra un programa original para amiga, juego, utilidad, etc. . . Regístrate como usuario de un programa de de ShareWare y, con este gesto nos damos por bien pagados. Apoya a tu Ordenador. También puedes enviar una pequeña cantidad de dinero para una buena causa. A una de estas dos direcciones:

> Manos Unidas (Campaña contra el Hambre) En los Principales Bancos, Cajas de Ahorro y 71 delegaciones de Manos Unidas.

Protectora de Animales: Bancaja num entidad 2077 Oficina 0575 /control 16 /num de cuenta 3100111936.

Si te gusta este Fanzie envíales algo de dinero. Cada peseta es vital para ellos, muy util a cuarquiera de las dos.

Es un consejo de Inforadio A. C.

### <span id="page-5-0"></span>**1.3 noticias**

MICROSOFT :Ataca al Mercado Amiga, en su particular campaña de destrucción de la inforatica.

Una vez más el inefable Bill Gates ha vuelto ha hacer de las suyas en su campaña personal de destrucción de Amiga. Sin ir mas lejos, la semana pasada, Microsoft compró la compañia Blue Ribbon, unas de las más importantes desarrolladoras de SoftWare musical para Amiga. Apartir de ahora la compañía dejará de producir Soft de Amiga, dedicándose de ahora en adelante al desarrollo de las versiones de Bars'n'Pipes y SuperJam para PC, es que no le bastaron con el Q-Base?.

En fin otra compañia que se va al traste...

Supongo que después de leer esto nadie que aprecie el Amiga pensará en comprar productos Microsoft y pasarse al PC para disponer de las nuevas versiones del Soft que mucho caso le van hacer los usuarios

registrados de estos programas si el señor les pide que cambien de máquina para seguir trabajando. Acaso es esta una actitud sana?. Yo, por mi cuenta he puesto a la venta mi PC y me compraré un Power Mac sin vender mi amiga, penoso y lamentable que se les deje sin soporte a unos usuarios que pagan su licencia, la culpa no la tiene el Amiga.

#### AL FIN LLEGó LA COSECHA

Tras largos meses de espera llegan al Amiga las versiones de Caligari TrueSpace y LightWave aparecen en el mercado amiga, ¿a qué se debe tanto retraso?. Le preguntamos a Tim Jenison (desarrolador del LightWave) y nos respondió: "No podíamos perder el tiempo con el desarrollo para Amiga cuando teníamos un mayor y productivo campo de acción en el mercado de PC", ¿que os parece?. De nuevo la puta pela se pone por medio en el camino del Amiga, ¿estará la mano del despreciable Bill Gates oculta tras esta acción?.

Nuevos Productos a punto de Salir o ya en mercado, (la mayoría lo están en el monento de escribir estas líneas... un 90 % o mas).

Personal Paint versión 7: un programa de retoque fotográfico con capacidad de animación, realmente muy bueno.

Digital universe: simulador de universo para estudios atrológicos.

Emplant Enhance: nueva revisión del famoso emulador de mac.

KingCon 1. 3: ultima revisión del super comoditie.

MultiCX\_OS3.0: revisión de la macro comoditie.

Cifi-senation, para los amantes del cine de ciencia ficción en versión CDROM.

Super autos lo editan ya en formato CD ROM en su versión 95/96.

LSD Compendium deluxe vol 3 en CD ROM.

Eric Schawartz archive en CD ROM.

Ami-FILESafe 2. 2 pro: el famoso y revolucinario sistema rápido acceso a disco duro, en sustitución al actual Fast file system del O. S. 2.x para Amiga.

MUI versión 3.3, por cierto se ve que va a ser includido en la revisión 3.2 de amiga O. S. (WORKBENCH).

Super base personal versión 4 la base da datos de Clonato

Personal maker 2: conversor de tipos tanto en B/N como en color.

Digita Wordworth 5 la ultima versión del famoso procesador de textos.

TurbaCalc hoja de cálculo para Amiga de digita.

Optonica MME : Multimedia presentación SoftWare. Competencia con SCALA!!!.

Kit de actualización a tecnologia risc con el sistema operativo 3. (en Breve, unos meses)

Amiga Surfer: Amiga 1200 con disco duro 260 MB , Fax moden a 14.400 y 100 horas de adceso a internet gratis, gracias a un acuerdo entre Amiga tecnologies e IBM (YA en Alemania y Reino Unido).

Amiga 1200 plus con un 68. 030 a 40 hhz, CD ROM, MPEG, Slot de ampliación, O. S 3. 2 y mucho más, se presenta este mes de marza en el cebit.

El set top box o la televisión interactiva se esta desarrollando en USA por una multinacinal Viscom, Este producto puede revolucionar la televisión.

LightROM 3 en CD ROM.

World Contrustión Set:editor de fractales para A. G. A.

FixIDE para configurar cualquier CD ROM Ide en un Amiga 1200/3000/4000 O.S. 2.x+, diseñado para IDE y SCSI.

Doubler 4000/40 dobla la velocidad del amiga 4000/40 en 200 %.

GFXLAB 24 para "modificar" a tu gusto Imagenes 24Bits.

Ultimate manager: Emulador de equipo de FUTBOL DMC GOLD ULTIMA VERSION DEL FAMOSOS PROGRAMA disponible por fin para AMIGA , antes sólo para PC, los tiempos cambian...

Fist point, alucinate juego para Amiga.

Cowboy cats (juego de caballos).

Falcon 68040/60 con un procesadores muy potentes para amiga 1200 doblan la velocidad del amiga 4000/40 y con el 60 es de casi diez veces. Cinema 4D versión mejorada.

ImageVisión un corpetido serio para Scala (y ya van 2).

Provector: para genrar graficos vectoriales.

Turbo print 4.2: versión mejorada del manejador de impresoras.

TV paint, paleta gráfica.

Animania 1: recopilatorio de anim en formato anim 5 y 8.

Digital image versión 2: el famoso filtro digital.

Diavolo 3.2: sistema de Backup para amiga soporta todo tipo de formatos

XIPAINT 3.2: última revisión del programa de retoque gráfico.

Blizzard IV: ultima versión de la famosa aceledadora de phase 5.

Internet Packs para todos los Amigas.

M.M. Experience : programa de presentación multiemdia, titulación.

Imagene 4.0: versión mejorada de la 3.3.

Genlock sirrius II: genlock profesiónal para Amiga.

Video toaster Flyer, la edición no lineal para video toaster.

Draco con procesadores alfa de dec. una estación de trabajo compatble con amiga y UNIX con edición no linial, incluida MOVIE SHOP. Nuevos juegos The collection ahora para Amiga.

Pinball de Thomas para Amiga.

Electronc Paint para Amiga antes sólo para PC y ahora tanbien para Amiga.

Amintec 9/10/11 en CD ROM Dismagic clonico del Dopus , NUEVO.

CD de musica hecha desde Amiga por el EX-Commodore U. K se titula GirlFirend o sea amiga escrito en inglés, supongo que compredes el nombre en español.

Virtual Karting (juego de coches), Touring car (juego de formula deportiva), PowerBase (macrobase de datos).

Intos (AMOS): extesión para programadores que trabajan con amos y pronto mucho mas...

POWER AMIGA ¡YA!

Escom ha aunciado el lanzamiento en los próximos meses de las nuevas tarjetas para Amiga basadas en tecnología PowerPc (RISC), concretamente sobre el procesador P604, las nuevas tarjetas estarán disponibles para los modelos A1200, A3000 y A4000 y serán desarrolladas conjuntamente por Escom y Phase 5.

Las nuevas tarjetas nos permitirán "barrer" de una vez por todas al PC así como nos darán una nueva gama de posibilidades ya que nos proporcionarán compatibilidad con los sistemas PC y Mac.

Uno de los impedimentos, y que ha provocado el retraso de las anheladas tarjetas, ha sido la falta de compañias que desarrollaran Soft para estas nuevas máquinas, este problema está siendo solucionado poco a poco con las aportaciones económicas que Escom está ofreciendo a las compañias productoras, como por ejemplo Caligari, que va a volver de nuevo al mercado del Amiga. Parece que esto marcha.

MAMA, MAMA ! HE VISTO UN MONSTRUO!

Un mostruo, ni más ni menos es lo que están produciendo

los técnicos de HiQ Ltd, se trata de un híbrido Amiga-PC compuesto por un A1200 y un Pentium P5 a 133 MHz, dentro de una torre de PC con una fuente de alimentación de 500 Watios. Las características técnicas son:

- -- Resolución 1024x768.
- -- 16, 7 millones de colores.
- -- Selector electronico de pantalla PC-Amiga.
- -- Multitarea real(juega al Doom mientras rendeas con el LightWave).
- -- 10 Mbytes de Ram, disponibles para los dos sistemas.
- -- Control desde las dos máquinas mediante un sólo teclado y un sólo ratón.
- -- 1. 2 Gbytes de Disco Duro.
- -- 2 floppys de 3, 5 y de lata densidad.
- -- CD-ROM 4. x, tarjeta de sonido de 16 bit.
- -- Pack especial de Soft para video-edición que incluye caligari tru space y soft de edición no linial y tratamiento de gráficos. -- Precio: 1.750 libras toda la configuración tanto el PC.

Con el A1200, esto es aproximadamente un poco menos de 350.000 pesetas, cuando algunos PC's del mercado valen más y no tienen las mismas prestaciónes, en definitiva:un buen precio para una buena máquina. Para obtener más información escribir a:

```
HiQ Ltd.
Gable End
2 The Square
Hockliffe
Beds LU7 9NB
U. K.
```
O llamando al telefono: 07 01525 211327

Otro de los productos de esta compañia es el nuevo A1200 HiQ HD, un disco duro de 3,5 pulgadas y 850 Mbytes de bajo consumo eléctrico. De modo que no hay necesidad de cambiar la fuente de alimentación ni de hacer ninguna modificación, ya que viene con el cable transformador de 2,5 a 3,5 para mayor comodidad del usuario, que lo podrá instalar en menos de 5 minutos sin necesidad de conocimiento alguno en electrónica. El precio es de 25.000 pesetas gastos de envio incluidos asi como el cable adaptador.

#### GOL!!!!!!!!!!!!!!!!!!!!!!!!!!!!!!!!!!!!!!!!!!!!!!!

Dos nuevos juegos de fútbol han sido puesto a la venta por Summit SoftWare, se trata de el Soccer Team Manager y del World Cup All-time Greats, por el momento sólo hemos podido testear la versión Beta del primero y la versión completa del segundo, del cual podemos decir que es un juego fabuloso además de que posée una completísima base de datos con todos los datos de los Mundiales y de los jugadores desde 1930 hasta el Mundial USA'94. Si estás considerando hacerte con una copia de alguno de los juegos escribe a:

Summit Software Units 5-7 Baileygate Industrial State Pontefract West Yorkshire WF8 2LN U. K

LAS GRANDES COMPAÑIAS SIGUEN AP0YANDO AL AMIGA

Scala ha despejado las dudas nacidas cuando anunciaron sus intenciones de empezar a trabajar en el mercado de PC. "En ningún momento hemos dicho que vayamos a dejar el Amiga, simplemente vamos a ampliar nuestro campo de acción introduciendonos en un terreno tan productivo como lo es el del PC. Nuestra empresa tiene capacidad suficiente para llevar a cabo las dos tareas a la vez, de hecho seguimos investigando y trabajando en el soft del futuro Power Amiga".

Quedan pues aliviadas las dudas surgidas y la promesa de un apoyo incondicional al Amiga, como podemos ver no todos se venden a la pela.

Draco también es otro de los que siguen al pie del cañon y que acaba de anunciar la puesta en venta de la nueva Vlab Motión que tendrá nuevas e increibles prestaciones. El futuro de los gráficos en Amiga está pues, asegurado, más aun tras conocer la noticia de que Caligari vuelve al mercado de Amiga anunciando el próximo lanzamiento al mercado de la versión de TrueSpace para nuestra querida máquina. Otro de los que siguen dandole al callo es Digita Int, que acaba de lanzar al mercado la versión 5.0 del procesador de textos WordWorth, animo chicos a seguir trabajando.

DIGITAL UNIVERSE

He aquí un interesante programa que nos llega desde Canadá, se trata de un mapa de las constelaciones de todo el universo conocido hasta ahora, toda una pasada de la que hemos tenido ocasión de ser los primeros de probar la versión para Amiga en España. Si estáis interasados en conseguir una copia del programa del cual somos distribuidores escribid a la dirección de nuestra revista y podréis obtener la versión de demostración (4 discos) por tan sólo 500 pts mas gastos de envio o el programa completo por 45.000 pts.

#### <span id="page-11-0"></span>**1.4 run**

AMIGA SURFER, NEW AMIGA PROTOTYPE, INFORMATION ABOUT THE POWERPC PROJECT

Por primera vez en dos años, los ordenadores AMIGA estarán presentes otra vez oficialmente mediante el fabricante en la feria más grande del mundo: the CeBIT.

Desde el 14 hasta el 20 de Marzo, AMIGA Technologies GmbH estará presente en el stand de ESCOM en la sala 11 con nuevos productos. Los ordenadores AMIGA serán vistos en stands de Microvitec y Motorola.

El AMIGA-Surfer, un ordenador completamente destinado a Internet en SoftWare, Modem, conexión y horas gratis estará disponible a un precio de 1.199 Marcos alemanes. El "Surfer"podrá ser conectado a una TV o a un monitor VGA Standard. El paquete esta basado en un AMIGA 1200 con 260 MB de disco duro, 2 MB de RAM y un modem de 14400 BPS. Gracias a sus caracteristicas de ahorro de recursos, el AMIGA-OS, altamente optimizado, hará que el costo sea reducido. Tambien la excelente multitarea disponivle de su OS hace que el MAIGA sea la maquina ideal para la multimedia y para el uso de Internet.

Un prototipo de un nuevo AMIGA será mostrado por primera vez al mundo en la CEBIT, que tendra lugar en Hannover (Alemania). AMIGA Technologies GmbH ampliará la línea de productos AMIGA para las ventajas de los usuarios caseros y para el mercado semi-pro y profesinal, Modularidad, diseño futurista y capacidad de expansión serán las principales armas de este nuevo producto.

La placa madre se caracteriza por dos cavidades para SIMM, en la que le podrán instalar 128 MB. El AMIGA standard que saldrá vendrá equipado con un CD-ROM de cuadruple velocidad. El procesador proncipal usado sera el 68-EC30 / 40 Mhz. Esta combinación permite un producto con un precio reducido y un buen poder de computación. Con la expansión de bus flexible disponible, las tarjetas aceleradoras con procesodores como el 68060 o el POWERPC seran facilmente instalables, como véis el Amiga no muere, sino se renace.

Esta expansión de bus tambien podrá ser usada para tarjetas gráficas, tarjetas multi-puerto-serie, tarjetas MPEG, etc... El concepto modular hara que sea posible la adición de mas slots, para que el usuario pueda definir cuantos slots de expansión desea tener en su máquina. De esta forma maquina basica puede transformarse a torre. Este concepto de diseño será la basepara la nueva generación de AMIGA.

Los nuevos AMIGA vendrán equipados con una versión 3.2 revisada del AMIGA-OS. Nuevas caracteristicas y muchas innovaciónes le darán mas poder y flexibilidad.

El proyecto POWERPC está también marchando adelante. Gracias a la estrecha cooperación con Motorola y Phase 5, el paso del AMIGA-OS será alcanzado dentro de la fecha anunciada. El primer Power AMIGA estara disponible a principio de 1997, como se planeó, hasta entonces, está también previsto que Phase 5 lance la primera tarjeta PowerPC para AMIGA.

El desarrollo del OS está encabezado por el antiguo grupo de ingenieros de AMIGA, creo que el original.

Fecha: 06. 03. 96

Traducción: yH0dH0\_0nE\_Kinn0bbY

### <span id="page-12-0"></span>**1.5 articulos**

El formato para enviar textos ha de ser de 75 caracteres en ASCII. No se aceptarán textos en otros formatos. No enviéis los Artículos en papel, porque no tenemos tiempo para teclearlos.

Podéis enviarlos en un disco de alta o de baja densidad en los formatos: Amiga, PC y Mac (sólo 720 y 1440 K). Si quieres enviar tus Artículos, colaboraciones, noticias o lo que te de la real gana, mandalo a esta dirección:

No es necesario que trate de temas de informática, admitimos de todo Humor, cine, modulos, dominio público etc, etc.

> INFORADIO A. C. Aptdo 1036 12080 Castellon (SPAIN)

# <span id="page-12-1"></span>**1.6 distribuidores**

Como conseguir CUSTOM CHIP Nº2:

DISTRUBUIDORES OFICIALES:

(MANU'S/GOBLINS) MANU MELERO GONZALEZ C/ PROLONGACION DE ZABALA, 4-2º INT. IZQ. 48003 BILBAO (VIZCAYA)

AmigaNET: 39:191/1.27 FidoNET: 2:344/12.27 InterNET: Manu's@ciber.es

(SOLO PARA DISTRIBUCION, Articulos NO!!!)

AMIGA MARKET

C/ SANCHIS VILAPLANA 15 -964 45 55 23

VINAROS (CASTELLON) CLUB AMIGA INFORADIO A. C. Apartado de correos 1036 12080 Castellon. Artículos y Distibución: CLUB AMIGA INFORADIO A. C. Apartado de correos 1036 12080 Castellon. Por Modem: BPYL (964) 57 01 93 (24 horas al dia), BBS Amiga. En AMINET o (InterNet). Os daremos la dirección en el próximo número, ya que se está ultimando pero no la sabemos aún.

Próximamente:

Nuevos distribuidores, TE BUSCAMOS A TI HAZTE DISTRIBUIDOR.

En próximos números más información.

# <span id="page-13-0"></span>**1.7 noticias2**

Amiga Vinaroz/Inforadio A. C

NOTICIAS DEL MUNDO AMIGA (algo antigüo, pero bueno)

ESPECIAL BORDEAUX :

El Amiga está de vuelta. De vuelta para el futuro, de vuelta para el porvenir y de vuelta para el mercado. Es una tarea impresionante llevada a cabo por muchas personas y varias sociedades que han hecho lo imposible, posible.

Me gustaría dar desde aqui las GRACIAS a la gente de Solectron, por su participación, su competitividad y su profesiónalismo. Lo que han hecho en un par de meses es verdaderamente excepciónal, Petro Tyschtchenko. Tambien ha dado las gracias a Motorola por su ayuda preciosa dando el renacimiento del Amiga posible, a Mitsumi por el abastecimiento de teclados a tiempo

(especiales para Amiga), y a Microvitech "por los monitores mejores jamás creados para el Amiga".

Amiga Technologies es una sucursal de Escom, una sociedad pública de la cual 25% pertenece a Quelle (Una gran sociedad de venta por correspondencia en Alemania), 10% de Siemens Nixford, 12. 5% a RWE(Un proveedor de material eléctrico) y 38. 5% a Manfred Schmitt, fundador y dirigente y 14% en varias participaciónes de acciónariado.

La primera A1200 salió de la línea de producción el 13 de Septiembre de 1995. Segun Petro Gwynne Thomas (responsable de materiales y Producción) ha echo un trabajo Formidable.

#### PESADILLA EN FILIPINAS :

Todo estaba en desorden. Una pesadilla. Nada estaba organizado. He tenido mis primeras dudas si se podría realmente hacer algo algun dia. Encima era la epoca de las lluvias, tifones e inundaciónes!Gracias a Dios la ciudad donde estaba no fue tocada. Gracias a Gwynne Thomashemos podido empezar a mover las cosas. Como Uds sabrán, los componentes custom Amiga estaban esparcidos en manos de los acreedores:en Asia, Europa , America etc. . Fue una tarea muy dura. En un principio no se pensó en producir Amigas en Francia, pero si en la Gran Bretaña, porque allí se encontraba ya gente experimentada en el montage de Amigas. Por fin hemos decidido entrar en coalición con Solectron en Francia. No obstante tenemos un socio en Microvitech para los monitores en Gran Bretaña. Habrá una conferencia a Bradford el dia 17 de Octubre para celebrar esta cooperación. Todas las máquinas seran fabricadas en Bordeaux (Francia) en Solectron, los cuales ganaron el Malcom Baldrige National Quality Award en 1991, , lo que nos hace pensar en la calidad y que nuestras máquinas serán fiables.

#### 100.000 AMIGA A LA CITA!:

Nuestra producción de Amigas que sera de 100. 000 Amigas en los 3 ultimos meses de este año, esta ya vendida! Todas las máquinas seran fabricadas en Bordeaux. Estamos contentos con la demanda. Tambien estamos contentos, ya que no paran de pedir Amigas en la prensa. especializada. Para dar abasto a esta demanda, nuestro sistema logístico funcióna a la perfección. Enviamos desde Bordeaux directamente a nuestros clientes. Con este sistema somos una verdadera sociedad de venta, y no una sociedad de deposito. Esto no permite no tener estocks y reducir los gastos. Nuestro buen acuerdo con Solectron nos permitirá seguir con la producción de los A4000 Tower que actualmente se fabrican en USA. Pronto vamos a transferir la tecnologia entre USA y Francia para poder empezar a producir A4000 en Solectron. sólo se harán 3000 unidades en Philadelfia por ahora. Quisiera dar desde estas lineas, las gracias a la prensa Amiga y a los usuarios de Amiga que han sabido esperar los productos.

#### RISC, ¡LA APUESTA ESTA HECHA!

En contestación a las preguntas, el Sr. Petro T. ha anunciado que los

primeros Amigas 4000 estarán diponibles la primera semana de Noviembre. Los A1200 en el futuro serán más rápidos, con mas RAM, interface para CD-ROM y AT desarollará un lector de CD-ROM . Para los A4000 T sabemos que estamos al final de la tecnologia del 68xxx Nos gustaría pasar sobre el procesador RISC y lo vamos a anunciar en la Expo de Colonia(Alemania)que se dara cita los dias 10, 11 y 12 de Octubre. ¡También se puede esperar mas novedades o nuevas maquinas! En respuesta sobre los programas sobre Amiga, Petro T decía que si hay programas competentes el Amiga no puede sobrevivir. Queremos ganar la confianza de los desarolladores, porque pensamos que tenemos una tecnología fuera de lo comun.

Para cuando una nueva versión del A1200?

-En principio nos hubiera gustado poderosla presentar para Enero pero no va ha ser posible. ¡Presentaremos una nueva máquina para el CEBITen Marzo en Alemania, esto es seguro!. Sobre la CD32 habían 140. 000 fabricadas de las cuales fueron vendidas 60. 000 a precio normal y 80. 000 a precio muy bajo para liquidar. Resultado:El precio está bajo los 100 dolares y no se puede fabricar CD32 por este precio, el precio de fabricación es aproximadamente al de un A1200. Por esta razon AT ha decidido no producir CD32 antes de Navidad. La situación sera reconsiderada mas tarde. Puede ser que la CD32 tambien sufra una cura de rejuvenecimiento.

Sobre el precio del A4000 , Petro T. también está de acuerdo que es bastante caro, pero que los costes de producción también lo eran. "Tenia dos soluciónes:re-emprender la producción de A4000 Tower por este precio o olvidar el A4000 Tower. He decidido volver a fabricar el A4000 aun con el riesgo que ello extraña de no vender la cantidad estimada , para dar a la comunidad y a sus fans la posibilidad de trabajar con el A4000 . "

#### PONGA UNA TARJETA PC EN SU AMIGA :

France-Festival-Distribución distibuye la GoldenGate2, una tarjeta especialmente desarollada para los utilizadores de PCTask, que extiente considerablemente las aplicaciónes posibles con PCTask, permitiendo además de la emulación en programas, una emulación de material de los eslots del PC con norma ISA. La tarjeta se conecta en uno de los eslots de expansión Zorro de los Amigas 2000/3000 o 4000 y lo transforma en eslot PC ISA. Tanto que se puede utilizar en su Amiga las tarjetas de PC tales como Modems, Tarjetas Eternet, Tarjetas TV/Video, tarjetas de programación Eprom etc... Dos pilotos especiales son entregados con ella para poder ser usada del lado Amiga, como por ejemplo en el caso de un modem PC interno. El modem sera accesible tanto por el lado PC como del lado Amiga por medio de los pilotos .

Precio : 1490 F. F. o 1990 F. F. conla versión PCTask 3. 12 V. Francesa.

------------------------------------------

PROGRAMAS NOVEDADES :

OCTAMED PRO 6.0 : Programa de musica, sequenciador etc. . . .

DIRECTORY-OPUS 5.2: Prog. de gestión de ficheros Multitarea, Multiventana, reemplaza el WB por un WB inteligente.

GOLDED 3.3: Procesador de textos, uno de los mas rapidos ...

HISOFT-BASIC 2.5: Un Basic moderno y potente, intuitivo, facil, etc. . .

REAL 3D-MENTE BARATO:

Ahora tiene la oportunidad de adquirir el REAL 3D, si el precio era lo que le frenaba hasta ahora. PowerDisc 28 os ofrece la oportunidad de una versión simplificada del mejor programa 3D para Amiga por 19, 80Marcos.

#### DIAVOLO 3.2:

Las novedades de uno de los mejores programas de backup del momento: simbolos 8 colores (Estilo WB Magic), mejor respeto de los Streamers, filtros de selección automatico de ficheros. Como antaño, las salvaguardas son posibles sobre discos, sobre streamers SCSI, criptación y compresión bajo XPK. Gran rapidez. La versión Pro permite , entre otros, gracias a Image-Backup y la salva guarda de particiónes Mac y PC asi como MovieShop, la salvaguarda sobre cartuchos y una agenda para salvar periodicamente.

----------------------------------------

FALCON 040 :

Primera tarjeta acceleradora 68040 para A1200 con 25, 33 y 40 MHz de Macro System Holanda. En opción hasta 128 MBs de RAM, SCSI-II o SCSI-III. Posibilidad de equipar mas tarde un 68060.

Precio : 1500 Marcos.

APOLLO 620 TURBO:

No es cara esta tarjeta acceleradora para A600 equipada con un 68020 y un 68882 a 28 MHz, puede recibir hasta 8 MBs de RAM SIMMs PS/2 , compatible genlock, facil de montar sin desmontar los perifericos externos.

Precio : 300 Marcos .

FACTOR SEIS :

VOB-ComputerSysteme propone sobre la base del controlador AccessX y del SpeedupSystem el nuevo lector de CD-ROM a velocidad sextuple TEAC CD56E .

Precio : 499 Marcos sin el programa . 630 Marcos para 600/1200/4000 .

#### <span id="page-17-0"></span>**1.8 fantastica**

Devido a algunos fallos técnicos en la copilación de la custom chip num 0 , el relato de ciencia ficción quedo sucio con algunos errores por esta motivo lo volvemos a editar de nuevo, ya que hemos recibido numesas cartas solicitando el cambio, asi que este mes hay dos relatos. capitulo 1 Virus metalicos capitulo 2 Viaje al anti-mundo Todos los capitulos han sido escritos por MARTIN SANTOS y forma parte del libro Memorias del Futuro. Es la unica parte que no es Freware. Se puede leer , pero no usar para aplicaciones comerciles sin previo persmiso por escrito del autor, para culturales es Freware siempre que se solicite por carta, asi como para obras sociales de cuarquier tipo. MEMORIAS DEL FUTURO CAPITULO 1 VIRUS METALICOS El timbre con varios tonos agudos dió a entender que alguien se encontraba en la puerta, esperando a ser atendido. Tras unos segundos de vacilación, se oyó una voz de hombre: -¿A qué esperas para abrir la puerta?. Comenzó a impacientarse. El timbre volvió a sonar. -¡Sara, por favor! El joven científico Stephen Foley, se vió obligado a dejar lo que estaba ← realizando afanosamente en su laboratorio. Mientras corría por el pasillo recordó que Sara tenía aquel día libre, y por ← tanto estaba sólo en casa. Al abrir la puerta se encontró con alguien que parecía un ejecutivo , a excepción  $\leftarrow$ de un ridículo y llamativo gorrito rosa que le llamó especialmente la atención. Salvo ← este detalle, todo parecía normal. En principio pensó que se trataba de un loco o un  $\leftrightarrow$ bromista. -¿Sr. Foley, Stefhen Foley?-dijo -Está usted enfrente de él. -Encantado de saludarle.

-Igualmente, -contestó él impasible, -¿pero, podría conocer el motivo de su  $\leftrightarrow$ visita?. -Es de suma importancia que hable con usted. -Estoy ocupadísimo, y no le conozco de nada. Le entregó una tarjeta blanca con algo escrito. Lo leyó. -Barry Cruise, ingeniero jefe del departamento de genética e inmunologogía de la Universidad Siglo XXIII Su sorpresa fue mayúscula al comprobar que tan sólo acabar de leerla, la tarjeta desapareció asombrosamente ante sus ojos. -¿Qué tipo de truco de magia es este? -Anti-materia. Es evidente que no puedo dejar ningun rastro de mi viaje al pasado-comentó el visitante. -Está bien, me gusta que me sorprendan. Adelante, pero no dispongo de mucho tiempo, ni tampoco de mucho espacio, como puede usted ver, señor. . . Cruise-  $\leftrightarrow$ explicó mientras cerraba la puerta . Sin prestar demasiada importancia le repitió que era sumamente importante su visita. -Está bien, tome asiento donde pueda y dígame de que se trata. Ambos se sentaron en los sofás verdes situados en la salita de estar. -Le ofrecería algo de beber, pero no acostumbro a beber ni a fumar, y por tanto sólo puedo ofrecerle un vaso de agua mineral. -No, gracias. -Bueno, pues entonces expóngame el motivo por el que se encuentra aquí, porque no conozco esta universidad a la que pertenece. -Tal vez lo que voy a relatarle le parezca muy fantástico, pero ya ha ocurrido,  $\leftrightarrow$ por lo menos para mí. Pareció mostrar más interés. Aquel hombre no parecía estar poco cuerdo, y algo  $\leftrightarrow$ en él le inspiraba confianza. -Vengo del futuro, de la Tierra , pero del futuro. Esperó su reacción. Fue un tanto escéptica. -Veo, por la expresión de su rostro, que no acaba de creerme. Abrió su extraña maleta, y con toda tranquilidad sacó una esfera metálica y brillante, la cual tenía la cualidad de poseer unas cabidades para introcir dos dedos  $\leftrightarrow$ y poder extraer los controles de funciónamiento. Se pudieron apreciar unas coordenadas de espacio y tiempo que daban lugar a una proyección especial en tres dimensiónes. En un principio esta proyección era redonda , plana y situáda horizontalmente a pocos centrímetros formando otra esfera que giraba sobre su eje hasta quedar en planicie, representada a ambos en dos dimensiónes y no en tres, como en un principio. En uno de sus laterales apareció la palabra "ready", intermitentemente. -Voy a explicarle en que consiste este aparato, el cual llamamos viualizador del tiempo, y sive para observar el tiempo pasado, presente y futuro, y al contrario de la máquina deel tiempo, tan sólo se puede estudiar el tiempo. Es la herramienta base para los historiadores de nuestra era, pero para que pueda comprobar su funciónalidad, voy a mostrarle el tiempo actual. Pulso una tecla separada del resto e inmediatamente aparecieron unas coordenadas superpuestas con el resto de la imágen de la habitación que mostraban lugar , el espacio y el tiempo real. -¿Cómo es posible que nos veamos nosotros mismos si no hay cámara de video?- -Visualiza campos de energía por medio de flotación de partículas, y por ese sistema es posible, mediante la utilización de partículas sub-atómicas, crear ← unos

campos magnéticos , los cuales actúan como unos prismas que condensan el tiempo y el espácio de forma plana, dándonos una imágen virtual del tiempo y del lugar selecciónado. Pudo comprobarlo al descubrir con gran asombro que la pantalla emitía con una nitidez extraordinaria una imágen de la misma habitación, desde el plano en el que estaba la pantalla. Iba rodando por la sala hasta que la supuesta cámara llegó a él. Se paró, y en el lateral pudo leer su nombre, su edad, y algunos otros datos ← sobre su vida, los más revelantes. Todo era correcto, y no le decía nada nuevo. Pero en  $\leftrightarrow$ un momento determinado, le pareció que las letras blancas, que aparecían con la  $\leftrightarrow$ justa velocidad como para ser leídas, daban a entender datos del futuro, de su futuro. Hasta ahora todo lo que había visto podía tratarse de un simple truco de cámara desconocido para él, y de una investigación intensa de su vida, nada especial,  $\leftrightarrow$ nada que revelara la verificación de lo que había dicho aquel hombre tan insólito, pero ahora los datos aortados por aquella máquina comenzaban a romper moldes, sobre todo a la edad de su nacimiento exacto el 5 de marzo de 1963, y el de su muerte,  $\cap$ 18 de julio del 2001, al cabo de tres semanas. -¿Que clase de broma pesada es esta?-dijo Foley. -Señor mío, esto, desgraciadamente no es una broma, sino historia. -¿Pero cómo puede ser história si todavía no ha ocurrido? -Para mí si. Aparecían datos con gran exactitud, con tanta exactitud que no podía tratarse de una broma, o de algo inventado. En el lado contrario al de las coordenadas escritas, apareció un recuadro de imágenes a parte del resto, tras manipular aquel hombre un pequeño teclado. Se trataba de imágenes de ese preciso momento de la vida que seguramente a nadie le gustaría conocer. Eran imágenes de su muerte, estaba seguro, y por eso se estremeció. Comenzaron unas imágenes de una especie de telediario. Si, se trataba del telediario naciónal, reconoció a la locutora, la había visto en otras ocasiónes. Pero ← esta vez comentaba su muerte, la muerte del señor Foley, por un accidente de tráfico. Comenzó a ponerse muy nervioso. La imagen de la atractiva presentadora cambió por la del interior de su coche, destrozado tras haber chocado contra un árbol, después de haber derrapado en un lugar muy conocido por él. Había pasado varias veces por allí. En bastantes ocasiónes, el río, muy cercano a la carretera, se desbordaba un poco y mojaba la  $\leftrightarrow$ carretera, haciéndola muy resbaladiza. Siempre que ocurría esto, lo cual no era muy  $\leftrightarrow$ anormal, procuraba ir con cuidado, consumo cuidado, pero se ve que aquel día se olvi  $\leftrightarrow$  daría, o tendría demasiada prisa, porque los neumáticos habían dejado en la  $\leftrightarrow$ calzada unas aparatosas huellas. Estas fueron las conclusiónes que pasaron por la cabeza del científico. - Si en verdad esta va a ser mi muerte, ¿por qué razón ha venido usted del futuro para enseñármela?. No le veo ningun sentído, la verdad-dijo tan nervioso y confuso como nunca se había encontrado. - Hemos decidido llegar al pasado para contactar con usted he intentar salvarle y salvarnos nosotros. Es de suma importancia. Pero ahora no puedo explicarselo todo, podría tener repercusiónes en nustros proyectos. Tras sacar del maletín un sobre, lo abrió y extrajo un cristal en cuyo lateral  $\leftrightarrow$ había un

muy

hor-

pequeño diamante doble que casi tenía forma de pinza. Después de esto, lo puso en el dedo del científico, que no parecía, en principio,  $\leftrightarrow$ dispuesto a ello, y le extrajo un poco de sangre y un trozo minúsculo de carne. Aquello no le hizo ninguna gracia, era lo único que le faltaba. Desde pequeño le  $\leftrightarrow$ rorizaban los análisis de sangre. - Con esto bastará para hacer la clonación perfecta. Piense que no podemos cambiar los acontecimientos del pasado. Nuestra misión podría ser afectada. Introdujo el cristal en la esfera, que parecía ser el mejor invento que el hombre había inventado nunca, y en la pantalla empezaron a surgir datos más complicados que los anteriores. Parecían ser datos de su organismo, de todo tipo, y a una velocidad elevada. Eran datos básicos, desde los más básicamente necesarios hasta los más extaños y complejos, incluído la estructura genética o el propio ADN. -¡Eso si que es un auténtico carnet de identidad!-No existen dos datos sobre el ADN idénticos-comentó algo más animado y sorprendido el científico. En la pantalla apareció la palabra "okey", y alguna que otra imágen extraña, como dando a entender que la transmisión estaba finalizada Justo en el centro de la habitación, apareció un haz luminoso muy potente en ←

forma

de círculo, a la vez que en su interior existía una especie de figura humana, que crecía por momentos.

Foley se encontraba perplejo, aquello era fabuloso, una maravilla de la ciencia futura que tal vez estaba a punto de descubrir. Notó en su interior una curiosidad ilimitada.

Comenzó a formarse el contorno de la figura. Pudieron apreciar, ante la  $\leftrightarrow$ perplejidad

de Foley, que aquello era una copia exacta del científico.

Aquella copia bajó de la esfera y rápidamente andó hacia ellos con toda naturalidad. Foley no daba crédito a sus ojos.

El otro señor Foley hechó fuera del sofá al auténtico y se sentó él, como si  $\leftrightarrow$ fuera lo

más normal del mundo.

-Este autómata es idéntico a mí, pero no tiene modales, como ve.

-Su misión es sustituírle en todo, hasta que lleque el momento de su fín. Está  $\leftrightarrow$ pro-

gramado para realizar su trabajo, tal y como usted lo haría. Nadie se dará cuenta. Además el hecho de que no tenga familia y de que tenga pocos amígos, facilita las cosas.

-Si, ciertamente he dedicado toda mi vida a trabajar.

-Es el momento de que nos marchemos hacia el futuro. Unos bienen y otros van. - Ciertamente .

-Debemos introducirnos en la esfera luminosa, -dijo el viajante del tiempo, ← mientras

dejaba de hacer funciónar la bola metálica de múltiples aplicaciónes, y la ← introducía

en la maleta.

-Supongo que no tengo nada que perder. Más vale vivir en el futuro que morir en ← el

monótono presente.

Mientras la réplica exacta del científico se dirigía a asumir sus funciónes, los ← dos

hombres se metían en la esfera luminosa , que brilló con mayor intensidad. Foley observó por última vez el entorno que le rodeaba.

-¿No necesitaré mis cosas?Nunca emprendo un viaje sin mis cosas.

-No se preocupe, enviaremos a alguien a por lo más necesario, además le proporciónaremos todo lo que necesite, y más.

-No lo pongo en duda. Hechó un último vistazo, todavía sin acabar de creerse lo que estaba sucediendo. Metído en una máquina del tiempo para dirigirse al futuro. Era el sueño de todo ← hombre. El mismísimo Einstein habría tenido envidia de él. Ambos cabían en la esfera, aunque un poco justos. Comenzó a girar todo a su alrededor, aumentando de velocidad progresivamente. Se percató de que quienes giraban eran ellos. La velocidad se hizo extremadamente elevada, y la oscuridad se acrecentaba también. En pocos segundos, la oscuridad se hizo total. Notó en su interior un estado extraño, nunca antes experimentado. Su acompañante permanecía impasible, sin decir nada, como si lo hubiera hecho toda la vida. Foley principió una luminosidad en el interior de aquel lugar, pero en esta ← ocasión era más familiar. Se trataba de un paisaje estelar. Allí podía apreciar imágenes  $\leftrightarrow$ tan familiares como la vía lactea, la Osa menor, Orión, y todo lo que se había ← dedicado a estudiar durante alguna etapa de su vida. Pudo apreciar también algunas cosas asombrosas, dentro de aquel paisaje estelar. Cosas que nunca había visto y que seg  $\leftrightarrow$  uramente se encontraban más allá del cosmos. La oscuridad volvió, y su estado interior se agrabó. Se sentía mal, y no tenía conciencia del paso del tiempo. Podrían estar pasando segundos, minutos o años.  $\leftrightarrow$ Estaba seguro de que si no hubiera notado compañía a su lado, se habría vuelto loco. Por fín, todo pareció terminar. Nada se movía ya. No tenía idea alguna del ← tiempo que había pasado. Aquella extraña burbuja pareció abrirse definitivamente. Se hizo la luz y pudo  $\leftrightarrow$ apreciar a su lado la figura de su compañero, el cual continuaba sin decir palabra alguna. Sus pupilas se abrieron al máximo, y ya podía observar el supuesto mundo futuro en el que se encontraba. -Espero que esto no le haya afectado demasiado. Comenzaremos de inmediato el proceso de recuperación- dijo Cruise. Una rubia despampanante se acercó a ellos con total naturalidad, dándo la bienvenida al visitante. Foley pensó que si todas las mujeres del futuro eran así, prefería este mundo. -Voy a injectarle un líquido especial adormilatorio para que se pueda recuperar;  $\leftrightarrow$ no le hara ningún daño, se lo aseguro-dijo la mujer con una voz adorable. Extrajo de algún lugar cercano un aparato manual que era semejante a una pistola injectora de vacunas. La apoyó levemente sobre su hombro derecho y apretó una especie de gatillo dos ocasiónes. Apenas lo notó, si no hubiera sido por un  $\leftrightarrow$ pequeño escozor posterior. -Con esto, a parte de reponerse, conseguirá evitar problemas con diversas enfermedades actuales y anteriore a nuestra época que ya han sido superadas. Para esto era el segundo disparo. Foley quedó perplejo ante tanta tecnología, y estaba seguro de que aún quedaba más, mucho más. Viendo la habitación desde arriba, se veía una cama completamente redonda, en la cual descansaba plácidamente un hombre de otra época. La cama carecía de todo

tipo de almohadas o cabezales, lo cual no afectaba en absoluto a Foley. En el  $\leftrightarrow$ resto de la habitación no había ningún tipo de mueble, tan sólo una especie de placas  $\leftrightarrow$ climatizadoras, encargadas de regular el ambiente a la temperatua necesaria. Era lo único necesario, a parte de otros compartimentos diversos, ocultos entre las paredes. Foley despertó, lenta y plácidamente. Inmediatamente surgió de la pared situáda frente a él una esfera de tamaño considerable. Se puso encima de él, a la altura del vientre. Comenzó a hablar con voz de mujer, con una voz perfecta y muy agradable. -Buenos días Sr. Foley. ¿Ha dormido usted plácidamente?. El menú de hoy para desayunar es el siguiente:un plato combinado de guisantes, zanahorias, puerros, lechuga y tomate, mezclado todo con una salsa espe  $\leftrightarrow$  cial a base de amino-ácidos y nutrientes variados, ideal para el organismo humano. No existe colorante ni acidulzante alguno, pues se descubrió hace varias décadas que eran perjudiciales para la salud. No tiene que preocuparse por nada , ahora todo está regulado sistemáticamente para salvaguardar la salud humana. Además, este menú incopora tres variantes de bebida en pequeñas cantidades, como leche, zumo y agua. El menú de hoy está recomendado por nuestro querído profesor Marlowe. El científico estaba aún medio dormido, y no comprendía perfectamente lo que le decía. Además no estaba acostumbrado a oir una voz de mujer Fue recordando su actual situación. Aquella extraña máquina estaba diciendo cosas sin parar, y le re  $\leftrightarrow$  cordó a su madre cuando, de pequeño le obligaba a levantarse para ir a la escuela. Foley accedió a comer lo que la esfera habladora le había enumerado. Tras un buen rato de comer verduras y otras cosas que nunca habían acabado de gustarle. Se levantó y se vistió, sin prisa alguna. Siguiendo las indicaciónes del robot, se dirigió a la sala de pproyecciónes,  $\leftrightarrow$ donde le estaban esperando. Al abrir la puerta de dicha sala, advirtió que no diferíaa mucho de un cine normal. Allí se encontraban el Sr Cruise y varias personas más. -Pase por favor, y siéntese. Debemos apresurarnos a explicarle el asunto por el  $\leftrightarrow$ que se encuentra usted aquí. Tras sentarse junto a Cruise, las luces se atenuaron al mínimo, y un gigantesco prisma surgió del techo y comenzó a rodar sobre su eje. Proyectó unas imágenes tri-dimensiónales sobre el centro de la habitación. Sonó una voz de mujer que , clara y nítidamente, comenzó a relatar el probema. Sonaba algo así como: El virus M-X 402, tal como nosotros lo denominamos, lleva cayendo a nuestro plan  $\leftrightarrow$  eta desde milenios, desde poco después de la formación de La Tierra, intermitentemente, a través de meteoritos procedentes del espacio. La ← caída de estos meteoritos es muy irregular, pueden incluso pasar 5000 años . Se mostraban imágenes de lo que parecía ser La Tierra en sus comienzos, y un meteorito de tamaño considerable cayendo al mar, envuelto en llamas. La visita de estos meteoritos nunca afectó a la vida terrestre, sin embargo, a  $\leftrightarrow$ partir del sigo XXI comenzó a notarse ciertas deformaciónes en los metales de forma degenerativa. Al principio no se le dió importancia, pero luego comenzó a afectar a  $\leftrightarrow$ las

personas de forma catrastófica. El virus se extedió por todo el mundo, sin saber el punto de orígen. Con este motívo, una serie decientíficos de nuestra era, hemos sido elegidos para encontrar el inicio de esta catástrofe, antes de que la población humana se extinga en su totalidad. Hemos sido elegídos como única solución, antes de que el"virus metálico" nos afecte a nosotros también. Tan sólo es necesario recorrer unos cuantos kilómetros para observar las consecuencias de este virus. Veanse las ciudades que han sido arroyadas por este virus. Las imágenes mostraban una ciudad que parecía haber sido abandonada. La cámara que filmaba se aproximó a velocidad vertiginosa a las calles de aquella iudad, en la que habían ondas de gente afectada, y todo estaba muy sucio;había una especie de mugre verde por todas partes, como si fuera una condición indispensable su existencia allí, conjuntamente con toa aquella sufrída gente. Ahora Foley podía observar de cerca a una de estas personas, mientras la voz continuaba explicando cosas al respecto, pero una imagen vale más que mil palabras, aunque esas imágenes fueran espantosas. Era un hombre, de unos cuarenta años, con aspecto de vagabundo. Mas bien parecía un zombie. Tenía la piel pálida, casi verde. Sus ojos estaban desorbitados. Parecía que le faltaban algunas partes de su cuerpo. Foley comenzó a estremecerse. ¡Dios!, era cierto, le faltaban pedazos de carne,  $\leftrightarrow$ por muy increíble que pareciera. En su cara era donde más se podía apreciar esta falta. La carne estaba como desgarrada, como arrancada de cuajo, y se podía apreciar el rojo de la carne, en estado de descomposición. Se mostraron también sus manos, con similares características, mostrando incluso varios huesos. Fijándose  $\leftrightarrow$ un poco más, se podía apreciar que en algunos lugares del curepo había una especie de manchas azuladas, como metálicas. Según explicó la voz, estas manchas eran el orígen de la enfermedad. Finalizaron las escenas de aquel lugar, no sin antes mostrar similares  $\leftrightarrow$ características en otras muchas personas, de todas las edades y razas. Cruise pareció tener suficiente también con aquello, y dijo: -Bien, es suficiente. Pasemos al análisis detallado del virus. Las luces volvieron a su estado normal. - El virus que nos ocupa es de una extructura extraordinariamente compleja. Conocemos gran parte de sus componentes, a excepción de tres elementos que proceden del espacio exterior, completamente desconocídos para nosoros. Por mucho que nuestros más potentes ordenadores han intentado analizarlo, han sido totalmente inútiles nuestros esfuerzos de esbozar una definición  $\leftrightarrow$  $con$ creta. Los tres elementos los hemos denominado A, B, y C, por ser simples y comple  $\leftrightarrow$  jos a la vez. La rubia estupenda, que resultó llamarse Doctora Christy Whelch, anunció lo siguiente: -El virus que causa estragos en la humanidad, como hemos podído comprobar, es un virus mutante, y cada vez que hemos intentado extirparlo, han surgído nuevos el  $\leftrightarrow$  ementos mutantes. La única forma de hacerlo desaparecer es eliminando los elementos A, B y C. Nuestra misión es descubrir, al precio que sea, un resultado ← satisfactorio. Foley creyó oportuno preguntar po qué le hahían elegido precisamente para desarrorar tal empresa, de entre tantos genios científicos como el mundo había dado. -¿Por qué nos han elegído a Einstein, o a otro científico del futuro inmediato al

mío, o es que no hubo nadie capacitado para estudiar? -Verá, debido a las circunstancias, nos vimos obligados a recurrir a personas que, como usted, estubieran destinadas a morir, para no cambiar el curso de la  $\leftrightarrow$ historia. Además, el mundo del futuro no ha evoluciónado tanto como ustedes se suponían, lo digo porque nuestras máquinas del tiempo no han evoluciónado lo suficiente como para obtener resultados satisfactorios y es bastante arriesgado su uso. En cierta medìda, es casi un milagro que usted se encuentre aquí ahora. Nuestras máquinas son sofisticadas' pero viajar en el tiempo es la tarea más peligrosa a la que el  $\leftrightarrow$  $h \cap m$ bre se ha dedicado nunca. Un pequeño error puede significar un cambio drástico para la humanidad. -O sea, que me han utilizado, en cierta forma, como un conejillo de indias-dijo ← Foley sin mostrar ningún rencor. -Sí, pero comprenda la grabedad del asunto. La existencia humana peligra, y muchas personas han emigrado a nuestras bases en otros planetas, dejando a su suerte a la gente afectada, sin importarles el destino de nuestro planeta. -Comprendo-dijo Foley, ante la respuesta de Cruise. Está bien, estoy dispuesto a ayudarles tanto como pueda. Intentaré esmerarme al máximo. Estoy plenamente combencido de que conseguiremos soluciónar este grave problema. -Christie, por favor, ¿puedes acercarte un momento? -Lo siento, pero creo que se ha equivocado de canal;este es el 31b, y creo que no hay ninguna Chistie aquí-dijo una voz grave por el altavoz de la pantalla, que mos  $\leftrightarrow$  traba un hombre de edad avanzada. -¡Oh, mil disculpas, señor!, es que soy nuevo aquí. La pantalla se oscureció bruscamente, y volvió a iluminarse pocos segundos después, tras teclear en el ordenador unos números. -¡Chistie, por fín te encuentro!-dijo Foley animado. -¡No me digas que has vuelto a molestar al señor Kubrik!-Un día de estos se va a enfadar de verdad-dijo ella sonriendo. -Es que todavía no me he acostumbrado del todo a estos complicados aparatos -¡Pero vamos!. ¡Ya llevas un mes aquí y no has aprendido aún a manejarlo!Menos mal que es el sistema más simple que poseemos. -La verdad es que siempre se me dieron mal los ordenadores, y si les añadimos varias décadas de evolución, peor. -Bueno, ¿en qué puedo ayudarte?-dijo Christie mientras apartaba parte de su espléndido pelo rubio de su cara, con un gesto muy sexy. -Necesito que vengas cuanto antes;debemos tratar un asunto. Y por favor, si eres tan amable llama a Cruise y que se acerque también. -¿Has descubierto algo importante? -Mas bien no. Venid y os lo explicaré. Unos minutos más tarde la puerta de su laboratorio se abrió permitiendo la ← entrada a la pareja de científicos. -Bien, Foley, ¿de qué se trata?-preguntó Barry interesado. Tras tomar asiento, el investigador del pasado comenzó a mostrar sus descubrimientos. No parecía reflejar optimismo. Nuestros esfuerzos han sido prácticamente en vano. El problema al que nos enfrentamos es extremadamente complicado. Llevamos un mes investigando y no hemos descubierto nada revelante acerca de esta extraña estructura. La verdad es que casi no tengo esperanzas

-;Si pudieramos aislar el motivo por el cual a nivel sub-atómico el átomo se ← convierte en inestable! - comentó Cruise. -¡Maldito M-X 402!-pronunció la voz de uno de los científicos. -Quizas la solución no sea tan compleja como nosotros creemos. -¡Rayos, estamos estudiando el problema de la forma más científica, pero al ← nivel de la física cuántica todos los esquemas pueden resultar demasiado complejos-declaró Foley tras el comentario de Cruise. -Es necesario reprogramar los ordenadores olvidando la física cuántica y basándonos en la lógica. Los ordenadores se basan en datos complejos, en análisis, en  $\leftrightarrow$  $\triangle$ stadísticas, pero no poseen imaginación, ni esperanzas para salvar el mundo. Son máquinas, y tenemos que basarnos en lo humano, es nuestra única esperanza. Tres meses después, todos los ordenadores habían sido modificados es cuanto a sus programas de análisis. La asociación encargada invirtó millones para conseguir sus propósitos, y fueron incluídos algunos nuevos científicos, algunos de los  $\leftrightarrow$ cuales fueron rescatados de las zonas afectadas por el M-X , para que aportaran experiencias personales sobre algunos dañados. Los efectos eran ilimitados, casi infinitos  $\leftrightarrow$ :en cada caso habían circunstancias diferentes, cada cual más compleja. Comenzaron a aumentarse los efectos atómicos en el planeta. Las reacciónes aumentaban en tamaño y en gravedad. Incluso una de ellas pudo apreciarse desde la estación de inevestigaciónes;fue algo espectacular y deseperante para todos los que lo presenciaron. Cierto día, surgió una pequeña esperanza. Era una vaga idea sobre uno de los elementos del virus. Los ordenadores captaron un componente nuevo, no descubierto hasta entonces. Se trataba de algo tan simple como un ión positivo, oculto en proporciónes casi inapreciables, microcópicas, que sequramente fueron descubiertos con anterior ← idad mediante el sistema inicial, pero sin atribuírle la importancia necesaria ← como para investigarse a fondo. Foley le prestó especial atención, y empezó a indagar sobre aquel nuevo fundamento. Los resultados progresaban paulatinamente, pero pese a los esfuerzos de todas las personas encargadas, aún no se había llegado al punto clave. Las computadoras no hallaban un resultado del todo satisfactorio. Se había llegado a mejorar  $\leftrightarrow$ parcialmente la situación de algunos animales afectados, pero los efectos finales resultaban de idéntica manera. Foley era consciente de que se debía hacer algo más al respecto y cuanto antes mejor, fuera de la manera que fuera. Legó a una situación límite. -¡Dios, no es posible, no puede ser posíble! -¿Pero cómo se te ha ocurrido semejante idea?-replicó Cruise junto con Christie  $\leftrightarrow$ al enterarse de las intenciónes del científico. -¡Es la única solución!. Lo hemos intentado con todo, y aunque este último método ha resultado más satisfactorio, no es suficiente. -Pero no debemos desesperar;debe haber una solución al problema, todos los problemas tienen solución. El asunto del ión no tardará en desvelarnos la respuesta correcta. sólo es necesario un poco de paciencia, nuestros científicos y computadoras trabajan intensamente-dijoCruise interrumpiendo.

-Vereis, yo creo que es la única forma de salvar el planeta. En mi época se  $\leftrightarrow$ utilizaban personas como "conejillos de indias"para experimentar, aunque fuera ocultamente por la brutalidad del acto. Es cierto que era un método sádico, pero en ocasiónes daba resultado. Ahora soy yo mismo quien, voluntariamente, se ofrece para salvar al mundo entero. Es un sacrificio justo, ¿no creeis?-continuó Foley. -No lo permitiremos de ninguna de las maneras, además eso que cuentas fue hace siglos, permiteme recordartelo-dijo Cruise enojado. La discursión continuó durante varios minutos. Finalmente , y sin que nadie fuera combencido, el científico del pasado acordó dirigirse al director de la comisión ←  $n$ cargada del caso, pero allí nadie le hizo caso suficiente como para permitir tal  $\leftrightarrow$ sacrificio. Se añadió que se hizieron muchos esfuerzos por trasladarle al futuro, y que ahora no iban a permitir tal atrocidad. Científicamente , era un hombre de valor,  $\leftrightarrow$ pero también demostraron su humanidad Foley abandonó su deseperante intento, o al menos eso hizo entender. Apenas pasaron unas horas cuando Foley decidió dirigirse al laboratorio de pruevas. Desde hacía varios días se había dedicado a observar disimuladamente los controles, las cámaras y los principales puntos de vigilancia. Podría burlarlos a ← todos menos al último, el de acceso directo al laboratorio. Consiguió introducirse facilmente en el laboratorio engañando a la computadora como un perfecto hacker. Pese a la modernidad del aparato para el científico, consiguió engañarlo. La sala era inmensa, llena de aparatos científicos de los cuales Foley conocía la mayoría. Se dirigió a uno de los compartimentos de la sala con rapidez. Allí tan ← sólo tuvo que recurrir a la pistola inyectora con la que Christie le durmió al ← principio de su llegada. Se introdujo el virus, que se encontraba en unos compartimentos secretos, ← en tubos de ensayo congelados. No dudó ni un instante. Se inyectó de inmediato el virus, ateniéndose a las consecuencias pero sin pensar en lo peor. Debía luego esperar unos minutos para inyectarse una especie de antídoto de su invención, basado en una condensación de iónes negativos. En el momento en el que se estaba introduciendo el antídoto entraron sus compañeros de trabajo con mucha agitación. La computadora de acceso debía haber comunicado la entrada de Foley en el laboratorio. -¡Me lo temía!¡Sabía que deberíamos haber anulado todos los accesos!-replicó Cruise entrando violentamente en la sala con varios científicos más, incluída Christie. -Lo siento-dijo Foley-ahora es muy tarde ya. Me he introducído el virus y a la  $\leftrightarrow$ vez un antídoto experimental que debe resultar satisfactorio, sólo tenemos que esperar. -¡Dios mío Sthefen, has cometído una locura!-dijo Christie. -Cierto, pero no se hable más. Estoy comenzando a debilitarme, no os acerqueis a mí. . . no. . . os. . . acerqueis. . . a. . . Se desmayó, dejando caer todo su cuerpo al suelo. Al despertarse, oyó voces. - ¡Stephen!, ¿cómo se encuentra?, ¡Stephen!-dijo una voz que parecía un tanto lejana. Foley comenzó a recobrar el conocimiento, y lo primero que sintió fue una sensación infinitamente dolorosa. -Foley, ¿te encuentras bien?.

Reconoció la agradable voz de su compañera, pero casi no encontraba fuerzas suficientes como para responder. -Has estado muchas horas inconsciente, todos estamos muy preocupados por tí. Pudo observar que se encontraba en una sala de experimentación, en la que mediante un gran cristal era observado por todos sus compañeros. Notó algo muy raro en su físico, no podía mover su mano, la tenía como muerta.  $\leftrightarrow$ Con mucho esfuerzo levantó su mano a la altura de la vista y, horrorizado, pudo  $\leftrightarrow$ descubrir el primer efecto del virus, la tenía completamente metalizada, de un tono verdoso, incluso con un efecto de espejo en algunas partes. Esta situación llegaba  $\leftrightarrow$ hasta la muñeca, pero parecía que podía extenderse por todo el brazo y por el resto del cuerpo, tal como ocurría con otros casos observados. Intentó moverla, y pese a pensar en un principio que no podría hacerlo, lo consiguió, aunque no de la forma que él esperaba. Sus movimientos eran lentos y rígidos, como si tubiera la mano medio congelada, y el dolor se hacía insoportable, inaguantable, hasta el punto que llegó a pronunciar un gemido, que luego se convirtió en grito. -No lo vuelva a intentar, tan sólo empeorará su situación-dijo uno de los  $\leftrightarrow$ científicos que le miraban fijamente. Era cierto, desafortunadamente para él, por que a los pocos segundos el dolor se hizo mucho mayor, y también el grito. Comenzó a notar algo absolutamente terrorífico, su mano izquierda empezaba a metalizarse a una velocidad vertiginosa. Para su desgracia, notó también que en su cara se iba formando un pequeño bulto endurecido y doloroso. Foley estaba fuera de sí, estaba encolerizándose, su antídoto no sirvió para nada, los resultados fueron desastrosos, pero no podía pensar en ello, estaba muy ocupado con sus angustiosos dolores. Llegó a una solución límite, se sentía como un loco, perdió el conocimiento y  $\leftrightarrow$ pensó en salir de alí. Estaba desesperado; se levantó bruscamente, pese a sus pocas fuerzas, y se dirigió a la puerta, al panel de mandos. No podía oir nada de lo que le decían, absolutamente nada. Dirigió su mano hacia el panel, olvidándose de que no la podía usar, y cuando sus dedos estaban a punto de realizar el contacto, rectificó su movimiento,  $\leftrightarrow$ encolerizado, y con las fuerzas que le quedaban, golpeó con la misma mano el panel. El choque fue brutal, porque provocó una corriente eléctrica de gran voltaje, que fue descargada totalmente en el cuerpo de Foley. Pocos segundos después la puerta se abrió, y entró Christie, con una expresión totalmente preocupante. Pese a la prohibición de ← entrar o establecer contacto directo con el afectado, ella estaba allí, e intentó tocar a Foley para alejarle del panel, pero él alzó  $\leftrightarrow$ su mano izquierda, queriendo evitar su contacto. Para su sorpresa, su mano estaba completa  $\leftrightarrow$  mente normal y restablecida, ya no había rastro del virus. Miró la otra mano, la ← cual todavía estaba recibiendo la descarga eléctrica, y asombrosamente descubrió que también estaba completamente normal. La descarga era la solución; nadie habrá pensado nunca que la respuesta a unos problemas tan graves fuera algo tan sencillo. Al cabo de varios días, Foley se encontraba junto con Christie en su comparti-

mento, completamente restablecido. Todo se había restablecido satisfactoriamente, y las corrientes eléctricas se establecieron por todo el mundo mmediante bombas de iónes positivas que esparcían por todas las regiónes afectadas. Las primeras pruevas fueron espléndidas, y el mundo entero estaba salvado para siempre. Foley era considerado un heroe mundial por todos, incluída Christie, que se encon  $\leftrightarrow$  traba cerca de Foley, muy cerca. . . -Stephen, eres estupendo. Todo el mundo te felicita, nos has salvado la vida-dijo ella. -No será tanto, cualquiera habría hecho lo mismo en mi lugar... -Seguro. Seguro que no-dijo ella muy sonriente. Ahora me tengo que ir al laborato ← rio. -De eso nada, monada, haremos algo más por la ciencia, ¿qué te parece?, ¿qué te parece?. . . MEMORIAS DEL FUTURO. CAPITULO 2 VIAJE AL ANTIMUNDO La primera parte del viaje comenzó el día que me di cuenta de que mi pesadilla se repetía cada día como un disco rayado. No tenía sentido. Fui al médico de cabezera que , como era de esperar, me dijo que no había fórmula mágica alguna para evitarla , que sólo dependía de mí el hecho de la repetición, así que me recomendó un psiquiatra. Dos días después sonó el teléfono. Era la secretaria del Dr. World, indicándome la hora y el día de la visita. -Buenos días , doctor. -Buenos días. Señor Mars, soy Peter World;el doctor Smith me ha hablado de usted. Pero por favor, tome asiento, o mejor acuéstese en el diván-dijo él. Tras unos segundos sacó un reloj de bolsillo. -¿Está usted cómodo? -preguntó mientras se acercaba. -Sí, gracias -contesté. Mientras comenzaba a mover el reloj de lado a lado , me explicó rápidamente que la mayor parte de las pesadillas eran creadas por el sub-consciente, y que en ocasiónes se debían a traumas pasados. Vamos a contar del 1 al 10 y cuando lleguemos al final usted se sentirá profundamente dormido. Comienze por relajarse. En pocos segundos y mientras el reloj continuava penduleando enfrente de mí, el doctor World empezó a contar. Al llegar a diez yo me sentí estupendamente tranquilo. Se lo hize saber. -Bien, vamos a tratar de recordar el sueño que tanto le molesta. -La visión no es muy clara , pero haré un esfuerzo -dije yo medio dormido. Al poco, comenzé a verlo todo con total transparencia. -Veo una ciudad destruída casi por completo. Los causantes de esta destrucción son unos dragones que queman con fuego todo cuanto tienen al alcanze. Yo, voy corriendo por la ciudad y, de repente, me cruzo con uno de ellos que me mira fijmente, igual que yo a el. Luego, el horrible animal escupe fuego hacia mí, pero alguien me despierta, ¡es un sueño!, ¡despierta!. Y yo despierto -¿Continúa aún en el sueño?

-interrumpió la voz del doctor. -Sí. Ahora no me siento acosado por ninguno de ellos, sigo caminando por la ciudad hasta llegar a unas escaleras de una casa que conduzen a un sótano. En el primer nivel no hay absolutamente nada. Sigo bajando hasta un tercer nivel , donde hay una puerta. Al abrirla descubro que hay una ciudad subterránea a lo lejos. En el primer corredor , muy oscuro, se divisa algo luminoso, brillante , a lo lejos. Mientras me acerco, descubro que es una esfera de cristal. La sobrepaso y llego a una puerta, una puerta muy pequeña, lo cual me extraña, porque es una ciudad bastante grande. -También a mí me extraña -dijo el doctor con una cercanía sorprendente. -¡Eh, ustedes, deténganse! -gritó una voz que nunca había oído antes. -¿Ustedes?. Pero si vengo sólo. Para mi sorprendente sorpresa descubrí que el doctor se encontraba a mi lado. -Son ustedes extrangeros, ¿no es así?. -Doctor, ¿qué demonios hace usted en mi sueño? -pregunté yo completamente anonadado Comprové su cara de terror. -Usted sabe-dijo dirigiéndose a mí -que en los sueños no sentimos sensaciónes como el frío, el dolor o el hambre, ¿verdad?. Pues yo tengo un apetito voraz y me duelen los pies. Me temo que me he introducido en su sueño, y que ambos nos encontramos en el, en carne y hueso. -¡Vamos hombre, este es mi sueño, y no es nada más que eso, un sueño! -le grité estaba perplejo, no podía creerlo. -¿Quiere darme alguna prueva de su teoría? -le pregunté al doctor gritando y muy nervioso. La prueva no pudo ser más sonada, una bofetada que me dolió durante varios minutos. - La siente, y si la siente es que esto no es un sueño. -Es cierto. . . -dije yo sin acabar de creermelo. El guardián que nos sorprendió, iba acercándose a nosotros. Contrariamente a lo que nosotros pensábamos, aquel hombre nos explicó que no eramos los únicos que llegábamos allí por aquellos medios. Incluso él habia llegado allí de la misma forma que nosotros. Teníamos mil preguntas que hacerle -¿Qué es lo que ha ocurrido en este lugar, si se puede saber? -preguntó el doctor -¿una guerra nuclear? -Dragones. Unos dragones que lo debastan todo, cientos de ellos -dijo elhombre que nos había dado el alto. -¿Cómo dice?

-preguntamos los dos a la vez.

-Sí, hace unos 20 años que llegaron del confin del universo a este planeta. Al no ser nada belicosos, sucumbieron ante ellos sin poder evitarlo. Fue entonces cuando empezaron las emigracioes al interior del planeta, al sub-suelo, hasta crear una ciudad completa. Aquí no pueden

atacarnos, al menos de momento. -No sabíamos qué decir. Parecía un sueño hecho realidad, o más que parecerlo, lo era. Y encima en un lugar tan distinto y amenazado por unas bestias mitológicas, al menos en nuestro planeta, -Entremos, les enseñaré la ciudad y podrán hospedarse en mi casa, teno sitio de sobra. Con aquella amabilidad impropia de la mayor parte de la gente de La Tierra, entramos en la misteriosa ciudad, que presentaba un estilo propio característico de una ciudad subterránea, sin demasiados avances arquitectónicos pero con cierta monumentalidad, que reflejaba la riqueza de aquellas gentes. Por otra parte, la gente no parecía diferir muco de la nuestra, al menos a simple vista. Tras presentarse, Samuel García, mejicano trasladado a aquel lugar de igual forma que nosotros hacía un par de años, decidió llevarnos a la zona de servicios más cercana para que comiéramos algo. -Samuel, ¿no sería conveniente que alguien te sustituyera en el puesto de vigilancia? -pregunté yo. -No es necesario, en verdad no necesitamos vigilancia, los dragones no pueden entrar aquí. Siempre me acerco a las afueras por si viene algún visitante como vosotros. Aquí nos gusta prestar ayuda a los recién llegados. Con aquella fuente de generosidad, nos adrentramos en un local que parecía ser un bar, debido a la presencia de mesas, una barra, camareras, etc. No había demasiada gente, y tampoco en las calles. Parecía que la población de aquella ciudad estubiera restringida o incompleta, porque las calles eran anchas y bien equipadas, como esperando recibir un gran número de población. Aquella sensación de carencia de población, la oscuridad eterna del lugar y la amenaza de los dragones contribuía a un ambiente misterioso. Nos sentamos en una de las mesas y esperamos la llegada de una de las camareras, mientras hablábamos interesadamente con nuestro acompañante. Finalmente se acercó una. Era muy atractiva, pero le notaba algo raro. Nos pareció extraordinariamente amable. -Es como si en este lugar todos fueran gentiles con el resto de la gente, y menos mal que somos forasteros -le dije al doctor. -Es cierto-contestó él -pero siempre hay de todo. El pesimismo del doctor con forma de premolición pudimos comprobarlo al salir de aquel lugar. Tan sólo salir de allí, toda la ciudad se quedó a oscuras, de repente. -No se preocupen, -añadió de inmediato García -, sucede a menudo. Notamos que alguien se acercaba a nosotros rápidamente, con intención de atacarnos. Comenzó a hablar en un idioma que no conociamos García habló con él en su mismo idioma durante unos segundos en los que el tono de voz subió amenazadoramente. Aquel hombre tenía malas intenciónes, y encima en la oscuridad. Repentinamente se oyó otra voz de mujer, detrás de nosotros. La reconocípor su agradable voz, era la camarera que nos haía atendido. La discursión se agravó por momentos, y poco después se notaron varios

golpes. Luego oímos que unos pasos se alejaban de nosotros. Casi al mismo tiempo volvió la luz a las calles, lo cual nos permitió ver a un hombre corriendo por la calle, a unos 100 metros;cruzó la vía y se metió en un callejón.

Ella estaba con nosotros, junto a García.

Les pedimos que nos explicaran lo que había sucedido. Según parecía, intentarn matarnos;el hombre que finalmente se dió a la fuga era una especie de revoluciónario que estaba en contra de la introducción de extrangeros en la ciudad. Pensaban que empeoraríamos su situación. Afortunadamente para todos nosotros, la camarera nos salvó de aquel desaventurado momento, no sabíamos bien como. Volvimos al bar con ella, no sabíamos como mostrar nuestro agradecimiento.

Sin embargo ella continuó con sus amables actos, pero en esta ocasión sólo me atañían a mí. Para mi sorpresa, me invitó a su casa a pasar la noche. ¡No podía desaprovechar una ocasión así!Pero, ¿y los demás?Me pareció que no era momento de pasarlo bien, pero ella insistió, y también Samuel. Al doctor no parecía importarle demasiado, el era un hombre de ciencia, así que quedamos para el día siguiente en aquel bar. Según parecía, debíamos visitar a alguien muy importante.

Y así fue. Tan sólo encontrarme con Samuel y con el doctor, me ofrecieron sendas sonsisas sarcásticas, y me preguntaron:

-¿Qué tal lo pasó anoche, conquistador?

-Bueno, ya les contaré. De momento sólo puedo decirles que realmente lo que ayer me pareció extraño en la fisiónomía de estas mujeres era verdaderamente novedoso;tienen tres pechos en lugar de dos -les dije yo.

Samuel le confirmó al doctor lo que yo había dicho, y tras despedirnos de Sara, nos alejamos del bar para dirigirnos al centro de la ciudad. -El profesor White nos ha invitado a su laboratorio para explicarnos el motivo de su extraña aparición entre nosotros.

El laboratorio estaba en el mismo centro de la ciudad, un poco elevado, del resto de las casas. El ascensor que nos elevó demostraba ya el gusto refinado del dueño de todo aquello.

Era un hombre de edad avanzada, con una larga barba blanca. Quizás por ello le llamaban profesor White. Tan sólo su aspecto imponía, al igual que su voz.

Después de una especie de charla introductoria, nos preguntó para nuestra sorpresa que qué hacíamos allí.

-¿Cómo que qué hacemos aquí?. ¿Y nosotros qué sabemos? -dije yo.

-¡Oh, perdonen!Soy muy despistado, los años no perdonan. . . Ustedes están aquí porque yo lo he creído oportuno. Verán, con esta gran máquina atraigo a gente de otros planetas mediante campos magnéticos con el objetivo de buscar ayuda con sus conocimientos. Habrán podído comprobar que nosotros no entendemos nada de armas ni siquiera ahora qu nuestro pueblo se ve amenazado.

-Pero eso-dijo el doctor

-es absurdo, nosotros no sabemos nada de armamento, ni de dragones, ni de nada. Yo soy un simple psicólogo de poca monta.

- Nuestos sistemas de búsqueda escogen sus objetivos al azar, tan sólo podemos provar suerte.

Necesitamos a alguien que esté lo suficientemente loco como para ayudarnos -explicó el profesor

desesperado. Pero si no pueden ayudarnos, les devolveremos a su planeta sin ningún compromiso. -Ya que nos ha traído a este lugar, intentaremos hacer lo posible por ayudarles, aunque no le prometo nada-dije yo. -Como prefieran. - ¿Tiene algun inconveniente doctor?-le pregunté. -No, en absoluto. Hasta lo encuentro interesante. Comenzamos a investigar todo lo posible a cerca de los misteriosos dragones. Sus datos no eran del todo completos, ya que su tecnología difería en algunos aspectos de la nuestra, todavía no había evoluciónado lo suficiente en algunos campos. Tras varias horas de investigaciónes, le pregunté si conocían el rayo laser como último recurso para utilizarlo contra los seres que merodeaban en la superficie. -Sí, lo conocemos, pero no con la suficiente fuerza como para matar-contestó el anciano. -¿Tienen diamantes?-pregunté. -¿Diamantes?-dijo extrañado el profesor. Se dirigió a una de las mesas del laboratorio y de un cajón, como si se tratara del almuerzo, extrajo un diamante tan grande que necesitába ambas manos para sujetarlo. Ante nuestra cara de asombro, Samuel nos dijo que aquí los habían a millares, y que no tenían ningún valor. -Con esto, ¿pueden generarse 10 Kw de luz?-pregunté. Tras hacer unos cálculos, el profesor respondió afirmativamente. -Pero ¿qué tiene que ver esta piedra con el rayo laser?-nos preguntó. -Utilizando lentes en conjunto con diamantes se obtiene la suficiente concentración como para que el rayo sea mortal. Tardamos varias semanas en construir una máquina que se acoplara a las necesidades armamentísticas que nos hacían falta. Los diamantes fueron tallados con los ángulos de refrección necesaria como para que concentrasen la luz en un punto pequeño. Fue preciso utilizar más de dos toneladas de diamantes en su estado más puro Una vez finalizado el período de montaje de la máquina, montamos en una pequeña nave espacial con capacidad suficiente para nosotros cuatro el rayo laser. Aquel aparato era semejante a un helicoptero, pero sin helices . Por unos pasadizos secretos que Samuel y el profesor conocian perfectamente nos aventuramos hacia la superficie del planeta. Siempre estaba oscuro, como nublado o contaminado. Al primer golpe de vista no se apreciaba nada anormal, pero todos estabamos seguros de que los temibles seres se encontraban allí. El profesor, que siempre había mostrado una seneridad envidiable, ahora parecía excesivamente excitado. Al preguntarle la razón de su inquietud, nos contestó que hasta aquel momento se había callado una cosa muy importante:los dragones poseían el poder de convertir en carbón todo lo que miraban con sus azules ojos, y que por eso tenían tantos diamantes. La mayor parte de sus víctimas eran los niños que sobrevivían como podían en aquella ciudad destruída. Habían miles, y la mayor parte de ellos habían sido abandonados por sus padres o por otros familiares. Ahora debíamos ir con mucho más cuidado. La verdad es que por poco

nos enteramos en el mismo momento en el que se produjera el proceso.

No tubimos que esperar demasiado para tener el primer encuentro con uno de aquellos seres. Era un dragón enorme, con unas alas grandes y un cuello largo y estrecho. Era tal y como nos imaginábamos, idéntico a la imagen que nosotros teníamos de los mitológicos animales, sólo que ahora eran reales.

El animal nos divisó de inmedato, y con gran destreza y velocidad se aproximó a nosotros. Cogí los mandos del rayo láser y me preparé para disparar en cuaquier momento. Justo en el momento en el que sus ojos iban a lanzarnos un par de rayos azules, tal como nos había advertido poco antes el profesor, dispaé con fuerza un potente rayo que surgió de la parte superior de nuestra pequeña nave.

Para nuestra sorpresa, cuando el rayo le alcanzó, el dragón estalló como si se tratara de un pequeño cohete nuclear. Sus llamas iluminaron gran parte de la ciudad, y el ruido fue lo suficientemente potente como para que se oyera en medio planeta. Todos los ocupantes de la nave nos agarramos a lo que pudimos mientras la onda expansiva nos alcanzaba. Cuando llegó la calma, estallamos de alegría ante el éxito de nuestro primer intento.

Volvimos poco después a la ciudad subterranea, donde pudimos comprobar que mucha gente había salido a la calle ante el ruido de la explosión.

En la base ya nos esperaban varias personas que nos atosigaron a preguntas.

Todo iba a volver a la normalidad. Tan sólo nos faltaba construir más naves y crear escuadrones especiales que acabaran con la plaga.

En pocas semanas conseguimos nuestro objetivo y los dragones fueron aniquilados casi en su totalidad. Los que quedaron vivos emigraron de aquel planeta.

Era el momento de volver a casa .

-Profesor, ha llegado el momento de buscar la forma de regresar a nuestro hogar-le dije yo cuando nuestro éxito nos había conducido incluso a la fama. Lo he consultado con el doctor y opina como yo.

-No me olvido de eso. Lo único es que no me había hecho a la idea de que algún día tendrían que abandonarnos, después de su inestimable y heroica ayuda.

-Todo tiene un principio y un final.

-Lo comprendo-dijo el profesor.

Así pues, en pocos días nos dispusimos para la marcha. No tendríamos más equipaje del que trajimos si no fuera por varios kilos de diamantes que nos regalaron como muestra de gratitud, aunque aquello no lo era todo para mí. No se podía decir lo mismo del doctor World.

Finalmente y como quien no quiere la cosa, en un rápido proceso de traslación nos encontramos en la consulta del doctor, tal y como nos encontrábamos cuando empezé a dormirme en la camilla. Parecia que no había transcurrido nada de tiempo. Incluso pude apreciar el reloj enfrente de mi cara, penduleante. Cuando nos dimos cuenta de nuestra situación, nos preguntamos si todo había ocurrido realmente. Como mínimo el doctor estaba conmigo, verificando todo lo ocurrido.

Si no hubiera sido por su compañía, habría creído que todo había sido un simple sueño.

Una de las cosas que desagradaron mucho al doctor era el que no tubieramos junto a nosotros el regalo. Ciertamente, si su máquina del tiempo nos trasladó allí mediante el sueño, era imposible que se materializaran los objetos.

-Es una lástima, ¿verdad doctor?-le dije yo.

-Podríamos haber vivido como millonarios toda la vida, pero ahora sólo nos queda el recuerdo. En fin, que le vamos ha hacer. -¿Sabes?, realmente esto se asemeja más a un sueño, que a una experiencia real. -¿Y si se tratara de un viaje astral?-dijo el doctor. De repente, algo comenzó a moverse en la habitación. En pocos segundos, todo se llenó de diamantes enormes y en una cantidad alarmante. Habían más diamantes de los que nos dieron en un principio. -No me lo podia creer, y el doctor menos. Por si fuera poco, nuestra sorpresa fue aun mayor cuando oímos unas risas entre dos enormes bloques de diamantes. Era la camarera con la que pasé varias noches. -No os preocupeis-dijo ella-yo os ayudaré a gastar vuestra fortuna.

FIN

#### <span id="page-34-0"></span>**1.9 guia**

Si buscas un amiga puede que no lo encuentres, asi que apartir del número cero encontrarás aquí un lista de Distribuidores de AMIGA. La inserción en esta seción es gratuita y si véis que falta alguna tienda podéis comunicarlo a la redacción para que esta sea incluída.

ALICANTE

RENDER 96 668 05 70

**BARCELONA** 

MAIL SOFT - 93 412 63 10 AMIGA CENTER - 93 456 76 13 CIMEX -93 454 70 42 EDICIONS VIDEO VALLES - 93 674 81 14 VB SOFT - 93 455 35 95 RADIO DEFOREST - 93 423 72 29 TUAMIGA ORDENADORES - 93 560 36 04

CASTELLON

AMIGA MARKET 964 45 55 23 Preguntar por Sr. DIEGO

MADRID

CIB 91 32 27 65 TPI 91 632 08 89 AUTOMEL 91 403 41 39 CREACIONES ARTISTICAS 91377 52 05 MICROHARD 91 676 20 56 EL CORTE INGLES (SIN TELEFONO)

CORDOBA

CASTELLON 964 45 55 23 (Diego)

INFO TEK - 957 68 21 68

PALENCIA

PIXEL MEDIA (IMPORTADOR OFICIAL PARA ESPAÑA) 979 700 500 PARA INFOMACION Y RED DE DISTRIBUCION 902 210 131

VIZCAYA

C.R.E. 94 444 98 84

MALAGA

CJ INFORMATICA 95 222 02 71 CANADIAN 95 261 52 92

PONTEVEDRA

GALIFRAME 986 22 89 94

GUIPUZCOA

NEXUS 943 52 26 47 AMIGASTUDIO 943 31 22 82 DF 934 42 07 45

CADIZ

EUROBIT 956 89 63 75 INFO HOBBIES 956 89 19 33 AMIGA SYSTEM 956 18 27 22 SISLAND 956 22 47 07

#### VALENCIA

APEX TECH 96 395 55 67 CLUB BYTE 96 384 36 45

ZARAGOZA

INFORATICA JM 974 20 03 33 HISPASOFT 976 39 99 61

SEVILLA

PROINFO 95 477 17 13 ECO INFORMATICA 95 492 42 43

TENERIFE

IO MEDIA 922 65 58 01 INSHER ELECTRINIS 922 22 40 87

REVISTAS AMIGA INFO 93 680 04 34

AMIGA AGORA - FANZINE - TRANSCAN - AMIGA DREAMS - DIGITAL FANZINE - CUSTOM CHIP...

En total más de 40 tiendas y sin contar las de El Corte Inglés que venden y distribuyen AMIGA podrían llegar al centenar, así que si alguen dice que el amiga está muerto por hay... hay tortas por conseguir ser distribuidor oficial de Amiga tecnologies, sin DUDA más vale un Workbench.

O.S. 85 o PowerAmiga y ahora quien quiere el GUINDOUS 95 YO prefiero amiga risc 96, sin comentarios. Por cierto ha sido editado este fanzine en hipertexto gracias a un editor de domini público llamado textEdit y lo pudes encontrar en internet o gracias a un amigo.

### <span id="page-36-0"></span>**1.10 art1**

. . . . Sin Aliento, a toda velocidad. . . .

Desde hace ya algunas primaveras que los programadores de videojuegos sorprendieron a los usuarios con un sistema, que aunque no nuevo si renovado, de juegos, el juego con el que comenzo hacer gastar indiscriminadamente la adrenalina de los jugones fue el conocido DOOM, del cual sólo pudieron disfrutar los usuarios de Pc, con el tiempo salieron, como ya nos tienen acostumbrados las casas de videojuegoos, montones y montones de "clónicos?, algunos mejores que otros, pero por supuesto, sin llegar al mismo nivel que el originario, estos clonicos llegaron hasta el Amiga (por supuesto), aunque en estas versiones dejaban bastante que desear, pero todo cambio a finales del pasado año, cuando pudimos ver en nuestros equipos el Breathless, un juego que, se podia equiparar al Doom de Pc, pero para el Amiga. La cosa pudo haber acabado ahi, el Breathless, llenaba un hueco en los juegos de amiga, y lo hacia con un buen nive, un nivel que tal vez no hubiese sido superado de no ser por la vuelta a la programación de Amiga, de una de las casas mas importantes de juegos, Team 17, quien saco su versión de l ya clasico Alien Breed, ahora en 3D, no es que presentara grandes mejoras respecto del Breathless, pero incluia rutinas de inteligencia para los enemigos, y un interface mas manejable, que aumentaba su jugavilidad. El exito de este nuevo juego no se izo esperar, en febrero del 96, sólo en inglaterra ya se habian vendido unas 15. 000 copias, lo que sin duda izo que el magnigico equipo de programadores y grafistas de TEAM17, se pusiera a trabajar en una segunda parte, el Alien Breed 3D2, "The Killing Grounds", en ella, como en la primera parte, el Capitan J. T. Reynolds se debe teleportal al interior de una base de Aliens donde tiene que descubrir su secreto. El programador de la primera parte, Andy Clitheroe, esta trabajando en las mejoras del interface para esta segunda parte, en donde se podra experientar entre los 1\*1 y 2\*2 pixels, y ente los distintos tama;os de pantalla. En el aspecto grafico es donde mas mejoras se han introducido incluyendo objetos transparentes y de cristal y los focos de luz, con sus sombras, asi como texturas con animación. Otras mejoras incluiran la capacidad de poder mirar arriba y abajo, mejores rutinas de inteligencia para los monstruos, que incluiran desde el trabajo en equipo, hasta la comunicación entre estos seres.

Tambien se trabaja en la posivilidad de visión de un mapa superpuesto, a modo de transparencia para acabar asi con las pausas en mitad de la acción para consultar que corredor debemos coger. Tambien se rumorea la adicción de un programa para poder generar y jugar nuevos niveles, e incluso incluir nuevos sonidos, lo cual sin duda lo hara mas adictivo, al poder hacer tus propios niveles para machacar a tu mejor amigo cuando juege. No nos cabe mas que esperar su salida al mercado, prevista para Abril del 96, para poder comprarlo, comprobar todos los rumores y disfrutarlo, lo cual no estara restringido a los usuarios de un 1200, pues los poseedores de ECS, (los clasicos A500+ y A600 y otros equipos, siempre que esten equipados con un 680020), y 2Mb. de memoria, aunque os recomendamos el uso de una aceleradora, no sólo para poder disfrutar de las resoluciónes 1\*1, sino para realmente jugar a toda velocidad, y sin "golpes" el que parece ser un gran y escalofriante juego de acción.

NOTAS DE LA RED:Se ha rumoreado por el enclave de la red de Team17, que puede que vuelva a dejar de hacer juegos para el Amiga, para hacerlos sólo de Pc debido nuevamente a la falta de ventas debido sin duda a la pirateria informatica, la cual consume la industria del software, y que hace peligrar las maquinas poco distribuidas, como el Amiga. Pruebalo, y si te gusta, comprate el original, no lo dudes. .

#### <span id="page-37-0"></span>**1.11 art2**

DOPANDO AL AMIGA.

Ahora me explico, dopar al amiga es una forma de decir que se le introduzca una aceleradora para que vaya más rápido y asi poder trabajar con el de una forma más rápida;sin tener que comprarse un equipo nuevo, o poder disfrutar de los últimos juegos del mercado que te exigen un ordenador más potente para poder jugar (a parte de una Rom 2.0 o superior).

Hay mucha variedad en cuanto a este tipos de aceleradoras en el mercado, dependiendo también de los modelos de Amiga al que halla que dopar. Los que vamos a comentar son el A500+ el A600, y el A1200 que son la gama más baja y barata del Amiga (además de ser los que todo el mundo tiene) y tienen Rom 2.0, 3.0 y 3.1 respectivamente.

Para los A500+ estan las GVP llamadas A500 68020EC, que te da un 68020 EC de motorola con opción de co-procesador PLCC o PGA 68881 o 68882, pudiendo poner una Ram de 4Mb tipo GVP naturalmente, el único problema de este tipo de aceleradoras es que no son compatibles con los discos duros de esta misma marca, el montaje no requiere conocimientos de electrónica aunque si ser un poco manitas y abrir tu equipo para instalarlo todo encima del microprocesador.

Por su parte hay ahora una nueva aceleradora en el mercado

para el A600, el ya olvidado hermano menor del A1200, para este portatil de los amigas ha salido de la casa que ha hecho las aceleradoras Apollo para el A1200 la Apollo A620 la cual dota al miniordenador con un potente 68020 y FPU a la asombrosa velocidad de 28MHz pudiendole añadir simms de 72 contactos (de los del PC) con 1, 2, 4 y 8mb, el tete funcióna mas rapido que el Amiga 3000 y la A620 es mas facil de instalar que la GVP, aunque no la he probado aun creo que es bastante buena, daré mas información cuando disponga de ella os lo prometo.

Y por ultimo y no por ello menos importante comentaros que ya esta disponible (por lo menos en el mercado Británico) la nueva Aceleradora (Doping Brutal) para el A1200 Blizzard 1260 dandole a este ordenador el doble de velocidad que un Amiga 4000/40 (con los fallos de memoria corregidos). Aparte del 68060 (de bajo consumo) la placa lleva slot para interface SCSI II, MMU (memoria virtual) y FPU (coprocesador matemático) todo en el mismo microprocesador, se puede también desconectar éste para compatibilizar los juegos con el 020 del A1200, y puedes poner en la ranura para los simms de 72 pins la memoria de doble-cara dandole un total de 192Mb, tambien puede aceptar los Simms de 36-bit, pero han de ser minimo de 70ns (nanosegundos). En conclusión que por unas 120.000 pelas tienes un A1200 que practicamente vuela su instalación es sencillísima basta insertarla en la ranura de expansión del A1200 (¿que la tienes ocupada? pues te desazes de lo que tienes) y superarás a un A4000/40 y casi a un Pentium a 75Mhz y todo por mucho menos pasta que lo que te costaría uno de los dos.

En fin que hay que dopar a un Amiga si se quiere estar al día y no morirse de asco en el avanze día a día de esta maravilla de ordenador, de todas formas si sóis un poco de pacientes pronto podréis disfrutar de las nuevas aceleradoras Power-Pc para todos los modelos del Amiga (y de la Rom 3.3) pero de esto ya hablaremos mas adelante.

By Roger Nur 96.

#### <span id="page-38-0"></span>**1.12 capote**

Vamos a apoyar nuestro MERCADO Por Martin santos/INFORADIO A . C

El mayor enemigo del Amiga en su tiempo fue Commodore, con su forma de trabaja sin soporte, sin manuales en castellano, precios abusivos, ect de todos conocido, la nueva era con escom al frente del amiga se abre, pero el segundo mayor fue la pirateria galopante que nos destrozo el mercado, la casas de soft ya ni traducian los juegos ni los importaban, (juegos y algunas utilidades), la casas de soft nesesitan ganar dinero sino terminan por no traer nada para amiga. Ya se que los peceros son los que mas piratean , pero como su mercado

es mas crande y las empresas suelen comprar el soft se mantienen , eso si los Mac estan empezando a sufrir las consecuencias ya , algunos programas todavia no estan traducidos y no se sabe si lo estarán algun dia, o trabajas con una versión antigua en castellano o un moderna en inglés, y eso que hay 200. 000 Mac en españa si los comparamos con los 5. 000 amigas activos que dicen que hay la cosa se ve necra. Pero hay todavia posibildades y no todo esta perdido ¿que podemos hacer?. Desde aque os hago un llamanieto a todos para que apollemos a nuestro mercado si las empresas ganan dinero volveran a editar juegos para amiga y sólo hay una cosas que hacer, si lo haces tendras juegos traducidos.

COMPRAR AL MENOS UN JUEGO CADA AÑO SI PUEDES MAS. . . . . .

donde comprar JUEGOS ORIGINALES.

JUEGOS

TU AMIGA ORDINADORS MAIL SOFT AMIGA CENTER ETC (SON SITIOS QUE CREO QUE VENDE JUEGOS DE AMIGA ORIGINALES).

etc, etc, leer lista en AMIGA.info y SUSCRIBETE, YAAAAAAAAAAAAAAAAAAA, ES LA UNICA REVISTA DE AMIGA EN ESPAñOL y esperemos que por muchos Años. (Bueno, ERA... Ya que YA ESTA en la CALLE (29 MARZO) la NUEVA revista AMIGA AGORA... por 500 pts., demos tiempo al tiempo y Juzgemos).

UTILIDADES

PIXEL MEDIA Amiga Tech

Es muy importante apoyar a estos señores ya que están intentado traducir manuales de programas y los mismos programas.

Atención si ellos no venden como mínimo la cantidad necesaria para cubrir los costos, no volverán a traducir nada y estaremos peor que antes.

Es cierto que ESCOM ha comprado el Amiga y le va dar un gran empuje pero de nada servirá esto si con la piratería hundimos las empresas que quieren apoyar al amiga, ya se que nadie esta libre de ella y si hay alguien que tire el primer CD rom.

Abrá muchos que dirán que es soft es caro.

Mentira cochina en los PCs los programas son mas caros y por otra parte no hace falta tener en el disco duro todos los programas de amiga. Podéis empezar por pensar que es lo que realmente nesesitáis y si lo analizáis veréis como con un pequeño número de programas lo podéis hacer todo. Una vez nos quedamos con ellos poco a poco cada vez que reúnas dinero compras un programa original y un buen día te das cuenta de que eres totalmente legal, apoyas al Amiga y encima dicen de nosotros los usuarios de Amiga que compramos muchos programas originales, en mac siendo menos usuarios que pc,

pero estos son más recios a la piratería, esto ha contribuido a que en el mac tenga casi tantos programas como el pc.

Podemos empezar con el PHOTOGENICS que sólo cuesta 13.900 pts, que digan que los amigeros nos gastamos más dinero en programas que los peceros y algun día ellos serán los preocupados por que un programa no está traducido y no nosotros.

Hasta luego.

Martin Santos/INFORADIO

## <span id="page-40-0"></span>**1.13 capote2**

```
*******************************************************************
    Entevista a Jose Manuel Martin Santos Presidente de la
  Asociación informatica del mundo amiga. INFORADIO A. C
*******************************************************************
por Antoni Martinez/Inforadio A. C
La entrevista se Realizo un domingo por la tarde en la sede oficial de
INFORADIO A. C
en C/ingeniero Ballester nº11-5º puerta 10 de castellon el Dia 21 de
dicienbre de 1995
a las seis de la tarde.
AM= Antoni Martinez
JM=Jose Manuel Martin Santos
AM-. Primero dame todos tus datos basicos.
JM- . Bueno, me llamo Jose Manuel Martin Santos y tengo 32 años soy
Infografista, tecnico en elctronica, disk-jokey profesinal, llevo en esto de la
inforatica desde hace mas o menos 14 años con el Spactrum 16k, desde
siembre me ha gustado la ciencia ficción y los efectos de
especiales, dibujos animados .
AM-. . Como llegastes al amiga y donde lo conocistes.
JM-. despuésde algun tiempo con el spectrum me di cuenta de que el
habia una marca de ordenadores americana llamada commodore y un
ordenador muy majo el C64 , con 8 colores y un sonido de calidad
parecidad al de los pc actuales sin tarjeta de sonido, un
c64 con 16 colores y 3 canales de sonido a 4bit me parecio una
maravilla, incluso soportaba audio digitalizado eso si sólo un
canal, estube con mi C64 hasta 1987, en 1986 lei mi primer Artículo sobre
el amiga y me dirigi a una supuesta tienda de inforatica a preguntar por
el amiga ( una supuesta tienda de infortica, que parecia que
```
vendia ordenadores , incluso salieron parsonas trajeadas, me equiboque nada es perfecto). les solicite información sobre amiga 1000 ya que habia leido sus estupendas capacidades graficas y el marabilloso sonido stereo.

La espresión de los vendedores era extrañisima, un ordenador con tantos colores con sonido , iconos , muntitarea capaz de ejecutar varios programas a la vez , que iditez me dijo e l vendedor , todo eso sólo sirve para jugar fue la contectación del vendedor de la supuesta tienda de inforatica y me ofrecio el futuro o sea un pc 8086 a 4, 47 mhz y 640 ks disco duro de 20 megas al incleble precio de 800. 000 pts que ganga le dije yo , me envulbe una docena, se quedo mirandome de una forma rara, cuantos colores tiene pregunte, la reación fue enseñarme el autocad 1. 0 con graficos EGA a 4 colores , recordarme que los arquitectos con eso diseñaba edificios y yo no nesesitaba nada mas, para el el carro le dije yo quiero hacer infografia por tanto neseito mas colores, en defitivita los envia a la mar serena , haoy en dia en 1995 son los mayores lameculos de la galaxia y defienden eso de la la multiarea , colores , cd rom , ya sabes lo que yo no tengo no es util para nadie. AM. cuando te comprastes tu primer amiga. JM-. fue en 1987 me costo 105. 000 mas iva o sea un 12 por ciento mas , mas monitor, mas impresora algo asi como 237. 000 pts o mas o menos.

AM-. cuando realizartes tu primer trabajo profesinal JM-. entre 1987 y 1988 sólo hacia titulos y animaciónes para tv locales, aparte de dirigir la cuarta emisora mas escuchada en castellon , me encontaba trabajando como dis-jokey en una de las mas importantes discotecas de castellon, todo iva muy bien hasta que en 1989 después de un frustrante concurso publico me vi con la emisora cerrada y decidi dejar por algun tiempo de de disk-jokey, envie mi curriculum vitae a una productora de de cine y BINGO me contrataron. AM-. que equipo tenia la productora. JM-. tenia un PC y un equpo de edición en video y cine de mas de 100 millones de pesetas que pasada. AM-. que hicistes primero. JM-. juvilar el pc y comprar un amiga 2000 equpado hasta los dientes con un 68030 a 40 mhz, el pc lo desmonte en cinco minutos y se lo endose al vendedor diciendole que era un pc serio o sea que si tenia mas de 4 colores no lo era, el me dijo que los tiempos habian cambiado y que haora si es util los graficos, viva la la pepa y los graficos, mas tarde cambiamos el amiga 2000 por el 3000, pasamos tranajar a betacam sp y compnetes analogicos. AM-. cuales son tus mejores trabajos. JM-. para movirecors en las salas de cine, los anuncios de televisión fueron muchos, industriales tambien, anuncios de turrones , incluso anuncios de informatica, en 1993 abandone la productora de cine y entre a coloborar en camelot una de las mas importantes de dibujos animados de europa, trabajos para disney o stiven spiver lo avalan, estube dibujando y manejando el ordenador una temporada, en 1994 me pase a hisanovideo que curiosamente es donde he realizado mis mejores trabajos, editando una cinta para Km tour culla contidad de copias se tiraron mas de 1000. 000 copias sólo en cistas de video mas de 16 millones, soy especilasta en 2D y 3D algo de dibujo animado, conosco la tecnica , uso programas originales , he tranbajado con dpaint y imagine , haora quiero trabajar con Lighwave

, estoy reunendo dinero para comprar la versión original del programa ligthwave 4. 0 , en realidad tengo muchos programas originales a medida que gano dinero simpre termino por coprar algun programa original, es una buena imversión y apollo mi maquina, durente cerca de 5 años he comprado material para empresas por valor de 7 milones de psestas , y para mi dos mas o sea 9 no esta mal. AM-. que piensas de lo que ha pasado com commodore JM-. al principio pense que la situción no iba a duarmucho poco, pero cunado comenzaron los retrasos me asuste , intente comprar un pc pero los guindazos me impidiron hacer la compra, comprase un silicon no esta al alcance de todos, tube que esperar mas. AM-. que te parece que un fabricante de pc compre el amiga. JM-. al principio no muy bien , temia lo peor, pero como peor que commodore nadie, estos señores de escon parece que saben hacer las cosas muy bien, en el mundo de los pc con tanto competidor o eres el mejor o no te comes una rosca , hay que fabricar barato y bien, y en esto escom son los mejores o casi los mejores si aplican un buen marketin y soprte, con los planes actuales parece que puden llevar al amiga al lugar que se merece, como la mejor maquina del multitarea jamas fabricada. AM-. que pinsas del powerpc. JM-. hay que estar en el futuro sin dejar el pasado del todo, seria interente ser compatble con powerpc sin peder nuestra identidad propia, el pc morira con el paso del tiempo el powerpc es un buen motibo para ello y que el que invento el pc se ha pasado al powerpc. AM-. para terninar quires añadir algo mas. JM-. si teneis un amiga no lo vendais para compraros un pc , esperar las cosas en los proximos meses van a ser muy interensates, luego os arenpetireis, con el apollo que scon realizara al amiga todos saldremos beneficiados, en septiembre o octubre pude que veamos capaña de publicidad y todo, por cierto se rumorea que el corte ingles volvera a vender de nuevo amigas sera posible que las cosas cambien AM-. espero no haberos aburrido demasiado con todo , pero es muy interante todo y el espacio cotto, la entevista muy interante a uno de los inforgrafistas que mas ha trabajado con amiga a nivel profesinal en la comunidad valenciana y españa.

#### <span id="page-42-0"></span>**1.14 patapalo**

PATAPALO FOREVER

¿ QUIEN ERA PATAPALO ?.

Muy sensillo mi mascota un haster , un animalito de color crema peludo con pinta de yeye que tenia tres patas. Vereis todo comenzo un buen dia que fui a comprar comida para mi canario, alli en la pajaderia en el fondo en una jaubla se encontraba un haster medio muerto. que le sucede a este bicho dije lo veo muy apatico, comente al dependiente Es un haster que sólo tiene tres patas una especie de muñon , lo vamos a sacrificar porque no lo podemos vender, hace dos

dias que no le doy de comer , dijo el dependiente de la tienda, le pregunte si me lo podia dar me daba mucha pena, sin pensarlo dos veces me lo regalo, me lo lleve a casa. En la bañera lo meti , le puse lechuga, manzana, pera, pipas sin sal , y un trozo de pan duro para que lo mordiqueara y se pusierran los dientes duros, el resultadofue muy impressinante , el bicho se lanzo sobre la comida y comenzo a comer de todo , cuando dejo de comer lo coji y el bicho me lamio la nariz en un especie de gesto de simpatia, le compre una hembra y una jaubla . Durante el tiempo que vivio fue un bicho muy activo dejando el pabellon muy alto en lo que se refiere a cumprir con la hembra . con este pequeno Artículo quiero que la gente comprenda de que los animales son seres vivos y deven tener un trato dicno , NO ABANDONES A LOS ANIMALES, ELLOS TE QUIEREN Y NUNCA LO HARIAN CONTIGO.

MUCHOS DE LOS ANIMALES ABANDONADOS SON ATROPELLADOS EN LAS CARETERAS ESPAÑOLAS ACASO ES LO QUE QUIERES PARA TUS ANIMALES, PIENSAS QUE LO ANIMALES NO SON UN PRODUCTO DE MODA SON UNOS SERES VIVOS , SERIA MEJOR QUE TE COMPRES UN BOZAL TU Y NO EL PERRO, SI PIENSAS ABANDONAR UN ANIMAL POR QUE SE PASA DE MODA, UN ANIMAL ES UNA RESPONSABILIDAD Y SI NO ERES CAPAZ DE RESPONSABILIZARTE DE TUS ACTOS NO COMPRES UN ANIMAL. UN COSEJO DE INFORADIO

por Martin Santos

dedicado a la memoria de todos los animales que conviven con nosotros y en espaciacial PATAPALO , Patapalo forever.

# <span id="page-43-0"></span>**1.15 edit1**

BROADCASTER ELITE: Edición No lineal para auténticos profesiónales del video.

Los sistemas de Edición No Lineal de video utilizan la palabra broadcast demasiado facilmente, los 90 KBytes por imagen de algunos sistemas son algo más de 2 MBytes por segundo con un ratio de compresión equivalente a 13:1, es decir cada imagen se comprime 13 veces su tamaño original. En JPEG, broadcast se considera a toda relación de compresión inferior a 10:1, los sistemas profesiónales de video No Lineal NO deben utilizar ratios de compresión mínima por encima de este valor.

#### Compresión inteligente

Algunos equipos utilizan compresión fija para la captura y posterior reproducción de las imágenes, esto provoca un rendimiento deficiente y una menor capacidad de los discos duros. El sistema inteligente de la Elite permite la captura a compresión variable de las imágenes de video, de esta manera la calidad de la señal permanece inalterable incluso con ratios de compresión altos (VHS por ejemplo) donde dependiendo la la señal de entrada se consiguen valores de 8:1 e inferiores.

#### A/B Roll infinito

Cuando hablamos de A/B roll pensamos en dos máquinas lectoras reproduciendo imágenes al unísono y fundiendo entre ellas para grabar el resultado en un editor. La Elitepermite realizar la lectura de dos secuencias encadenadas en un sólo disco duro, pero además tantas veces como creamos oportuno. De este modo conseguimos realizar nosólo A/B roll sino A/B/C/D/E/F/G/H/I/J/ ect. . . . roll con lo que la creatividad no queda detenida por las limitaciónes del equipo de edición.

Efectos de video personalizados

El creativo de imagen no debe limitarse a una libreria de efectos relativamente amplia, el deseo de un buen profesiónal es conseguir el objetivo previsto sin quedar atrapado por un sistema cerrado. La Broadcaster Elite permite realizar el efecto otransición deseados. Cortinas animadas, filtros, rotoscopia, morphing, efectos orgánicos, 2D, 3D.

#### Profesiónal desde el primer día

En sólo unas horas cobran vida tus producciónes, la facilidad de manejo de la Elite te garantiza el trabajo inmediato en cualquier formato de video. Video compuesto, S-Video o componentes desde el inicio y sin accesorios opciónales. (\*) (\*)Un experto puede realizar el montaje de 1 spot de 20 segundos con 10 secuencias diferentes y A/B roll entre ellas en unos cinco minutos Pero, controla máquinas de edición de video? Esta es una pregunta que muchos se realizarán. No, no tiene necesidad de controlar ningún equipo por que la Elite no desea agotar la paciencia de los profesiónales ante del arrastre largo y tedioso de los equipos de video. La capacidad de los discos duros que posee el sistema permite el volcado total del contenido de las cintas de video(\*) y una vez apagado el magnetoscopio realizar el montaje evitando además el tan odiado y temido desgaste de cabezales.

(\*)8 GB de DD equivalen a 1 hora de video en calidad Betacam SP Posee audio?

La Elite edita audio paralelamente con las imágenes, para ello utiliza la conocida placa de sonido AD516 de Sunrize Industries. 16 Bits con calidad CD sin compresión. Además, mediante codigo de Tiempo SMPTE permite la sonorización profesiónal de series, videos corporativos, doblajes de audio, efectos de sonido etc. . .

Futuro?

El sistema Motión JPEG es el estandar de la industria en compresión de datos de video, adoptado por la mayoria de los fabricantes de sistemas de edición No Lineal. Si añadimos su nulo desgaste, el bajo mantenimiento, su poder

multigeneraciónal y su compatibilidad con formatos futuros, nunca el video tuvo tantas perspectivas. Con la Elite además, el profesiónal es el auténtico artífice de sus obras. Especificaciónes técnicas Ratio de compresión de 80:1 a 4:1 Entradas \*Compuesto y S-Video \*Betacam SP 13. 5MHz. típico Relación S/N 60dB. Rango de ganancia  $-4$ , 5 a 6, 0dB. Tensión de Entrada 0, 45 a 1, 6V. (1, 0V tip. ) Clamp. y C. A. G. para señal CVBS Salidas \*Compuesto y S-Video Salida 1, 35Vpp nom. carga 37. 5 Ohms. Z salida  $\overline{75}$  Ohms. Resolución convertidor D/A 10 bits Error integral de linealidad 0, 15 grados Salida de Señal de Test: Barras de color estandart (75% Saturación en NTSC y 100% en PAL) \*Betacam SP Salidas standart RS-343A Nivel video  $Y = 1$ , 0Vpp.  $R-Y = 0$ , 7Vpp  $B-Y = 0$ ,  $7Vpp$ Impedancia de salida 75 Ohms. Caracteristicas adiciónales Lapso de tiempo Fotograma a fotograma Camara lenta Marcha atras Inversión de imagen Key Corrección de gamma por componentes Generador de caracteres Efectos de transición incluyendo: dissolves, 2-D wipes, 3D wipes, animatión wipes, covers and slides Código de tiempos SMPTE Estandart CMX salida EDL Edición y reproducción de animaciónes Conforme a la norma CCIR601 Broadcast Captura y reproduce a 60 campos por segundo en NTSC y 50 en PAL Caracteristicas opciónales Entradas Salidas D1 Modulo CG Procesador de imagen

4 canales de 16 bit, sonido stereo con calidad CD Configuraciónes de Hardware La Broadcaster Elite ha sido diseñada para trabajar en Amiga 3000 o 4000 En la siguiente lista aparecen los requerimientos para cada ordenador. Requerimientos de sistema A4000 SuperBuster Chip, Revisión 11 Placa de CPU Revisión 3. 1 Monitor RGB para ordenador Monitor de vídeo Controlador Fast SCSI II (Fastlane-Z3, Rev. 2. 4, Warp Engine Cyberstorm) Disco Duro Seagate Barracuda (modelo ST32550N) Disco Duro Fast SCSI II para Audio Caja externa para la colocación de discos duros Placa de sonido Sunrize AD516 Mínimo de 12 MB de Ram Placa de vídeo Broadcaster Elite (incluye Sofware de edición Producer) Placa gráfica de 24 bits (No es necesaria pero si recomendada) Requerimientos de sistema A3000 Amiga Workbench, Versión 3. 1 SuperBuster Chip, Revisión 11 Monitor RGB para ordenador Monitor de vídeo Controlador Fast SCSI II (Fastlane-Z3, Rev. 2. 4, Warp Engine o Cyberstorm) Disco Duro Seagate Barracuda (modelo ST32550N) Disco Duro Fast SCSI II para Audio Caja externa para la colocación de discos duros Placa de sonido Sunrize AD516 Mínimo de 12 MB de Ram Placa de vídeo Broadcaster Elite (incluye Sofware de edición Producer) Placa gráfica de 24 bits (No es necesaria pero si recomendada)

"Un interface de rápida respuesta, me permite ver video en tiempo real. Yo aprecio especialmente todos los atajos de teclado que me facilita el interface"- Jamie Krutz, Productor/Director, Denver, Colorado

# <span id="page-46-0"></span>**1.16 edit2**

Producer 2. 0

La versión 2. 0 del programa Producer ha sido desarrollada para proveer

más prestaciónes de titulación mediante el Computer Graphic overlay, incluyendo un generador de textos.

Otra característica largamente esperada es el control mediante del registro de imágenes mediante rutinas ARexx.

Tu puedes ahora realizar efectos soft en tus transiciónes.

Nuevo Generador de Textos (CG overlay)

Generador de Textos Ahora puedes generar textos mediante un requester, selecciónar la fuente, el tamaño, el color y antialiasing

Características de Texto · Control del sombreado - Control de los atributos: tamaño, dirección y color · Control del outline - Tamaño y color

Spline y posiciónador lineal de caracteres

El texto o gráfico puede posiciónarse en cualquier punto dentro o fuera de la pantalla. El movimiento de cada campo rendereado puede definirse con hasta 16 puntos de control.

Control lineal canal Alpha

La transparencia de los objetos o textos generados puede ser cambiada durante el movimiento, desde la total transparencia hasta la total opacidad con hasta 8 puntos de control.

Control de velocidad

Permite el movimiento con aceleración o parada en varios puntos (8 en total)de la secuencia generada

Escalado para el canal Alpha

Permite el escalado de los gráficos con antialiasing para canal Alpha.

Nuevas Transiciónes y Efectos.

Cortinas 2D de lados suaves.

La suavidad de los lados de la imagen es regulable desde unos pocos pixeles hasta la totalidad de la pantalla.

Nuevas cortinas.

Cajas y efectos de elipse (soportando lados suaves)

Nuevas caracteristicas de Linea de Tiempo

Mezcla para etiquetas facilmente efectos de video multiples Esta característica permite la colocación de títulos o gráficos en cualquier punto, encima de encadenados, transiciónes con un número

ilimitado de capas.

Nuevas características de grabación

El control mediante ARexx de la ventana y funciónes de grabación, permite el manejo remoto de los equipos de edición mediante software de control.

Posee más de 30 comandos ARexx.

Nuevos manuales

Un nuevo manual de usuario y tutoriales detallados.

# <span id="page-48-0"></span>**1.17 edit3**

La calidad Broadcast finalmente descubierta Por Robert Wallin

En los últimos tiempos la videoedición, ha estado dominada por los sistemas analógicos, lineales por naturaleza (Solamente se tiene acceso al final de la edición), esta linealidad, es un gran inconveniente que limita las posibilidades creativas de los realizadores de video. Por otra parte, la gran calidad de estos sistemas hace que sea difícil dejar de lado un sistema de edición lineal.

Muchos de los sistemas actuales de diseño y videoedición a través de ordenador, usan unos algoritmos de compresión de video que permiten al ordenador manejar una gran cantidad de información. Es esta compresión la causante de la degradación de la calidad de la señal de video. Los datos digitales són comprimidos todo el tiempo, evidentemente en detrimento de la calidad de imagen, a más compresión habrá más pérdidas.

Para permitir que los sistemas digitales obtengan la calidad del video producido por los sistemas analógicos, la compresión debe ser lo mas baja posible. Hay sistemas digitales que no usan compresión, pero estos tienen un coste prohibitivo y solamente algunos productores con muy alto poder adquisitivo pueden utilizarlos. Por lo tanto.

¿Que se puede esperar de un sistema basado en un ordenador personal? Partiendo de lo básico, el video sin comprimir ocupa aproximadamente 1'2 MB de datos por imagen, si la señal de video tiene 25 imagenes por segundo, el volumen total nos da 30 MB de datos por segundo que nuestro ordenador deberá procesar, Por ahora sabemos que no hay ningún disco duro ni ordenador que pueda mover o procesar tal cantidad de datos por segundo, excepto quizá algún super ordenador utilizando series de discos duros y millones en equipamiento. Los discos duros mas rápidos actualmente pueden llegar a transferir de 5Mb a 7MB de datos por segundo.

Entonces el ordenador por sí sólo puede mover estos datos desde el disco duro con un hardware especial usado para procesar los datos tanto de datos a video como de video a datos. Muchos ordenadores

personales poseen una transferencia de datos de alrededor de 3 MB por segundo. Por lo tanto, ¿Que podemos hacer con este prome-dio?. Es realmente esta media de compresión en la reducción de datos a procesar donde las maravillas del desktop video no permiten el cambio en los dominios del video digital.

Cuando la realización que nosotros necesitamos debe poseer compresión de datos, la siguiente cuestión puede aparecer. ¿"Que forma de compresión necesito para obtener la mayor calidad de video"?. Todas las formas de compresión tienen diferentes tipos de pérdidas. Es realmente una cuestión de Cuanta compresión! La mínima compresión, las mínimas pérdidas. Tiene sentido.

La mayoria de los equipos utiliza el sistema Motión JPEG como hardware de compresión de datos. hay otros esquemas de compresión. Sin embargo, el camino

seguido de productores y editores de pedir un modelo unificado: una cierta uniformidad y compatibilidad entre equipos, ha fijado como modelo el sistema JPEG sin atentar al resto de compañias propietarias de formatos de video. Muchos de los sistemas de edición No Lineal, utilizan el sistema de compresión Motión JPEG.

Cuál es el trasfondo de todo esto? Manteniendo la compresión baja se puede garantizar la calidad de video. Justamente péro, ¿puedo conocer la compresión de video que estoy usando? Viendo el tamaño de un fichero de datos después de que el video ha sido comprimido, un megabyte de video original queda entre 60 KB y/o 80 KB en un ratio de aproximadamente 12:1 o 15:1. En ratios de compresión 5:1 o 6:1, JPEG minimiza las pérdidas evitando consecuencias que repercutan en la calidad final.

Los discos duros pueden ser capaces de transferir al menos 5'5MB a 6MB por segundo, ( si recordamos los 30 MB por segundo divididos por 6 obtenemos el ratio 5:1 de compresión). El bus de datos debe ser capaz de transferir datos a estas velocidades. Los NuBUs de Apple e ISA de PC no son capaces de transferir datos a estas velocidades.

Una nueva compañia, Applied Magic, representada en España por Edicións Video Vallès, ha introducido un nuevo sistema de Edición No Lineal, Broadcaster Elite. Este sistema basado en el ordenador Amiga, puede transferir 30 MB por segundo a través del bus. La calidad de video es lo mejor que puede verse. La placa Elite trabaja realmente con calidad Broadcast.

Este nuevo sistema trabaja realmente en todos los formatos de video. Video compuesto, S-Video y componentes a través de tres digitalizadores independientes para Y, R-Y y B-Y. a diferencia de otros equipos que transcodifican la señal de componentes a Y/C para trabajar internamente en este formato (no broadcast).

La calidad de video debe de estar desde la entrada de señal, no añadida más tarde como en otros sistemas. Broadcaster Elite es el primer sistema realmente profesiónal para ordenadores Amiga, su codigo de tiempo SMPTE, listados de edición EDL CMX etc. incluido el standard Motión JPEG.

En una entrevista con Bill Hill de Reel Video Productións (Independence, Oregon), el dice, "Yo he visto diferentes sistemas de edición No Lineal, y todos ellos proclaman 'calidad broadcast' y haber reducido el pixelado al mínimo. Bien, yo produzco un promedio de dos spots de 30 segundos para TV semanalmente, producciónes de gran longitud y yo tengo sólo confianza con la Broadcaster Elite. La calidad de video de la Elite es lo mejor que puede verse. Produzco spots en cuatro mercados, y siempre las empresas de TV por cable y mis clientes me han remarcado 'la increible' calidad del video. Yo puedo producir spots de 30 segundos en un tercio del tiempo que dedican otros sistemas. Realmente este és el único sistema que puede crear un master de video desde ordenador. La Broadcaster Elite está limitada sólo por mi imaginación"

Artículo publicado en la revista Video Toaster User Magazine, Abril de 1995 con autorización del titular.

Traducción. Jordi Andreu Edicións Video Vallès Febrero de 1995

Broadcaster Elite Configuraciónes de Hardware

La Broadcaster Elite ha sido diseñada para trabajar en Amiga 3000 o 4000 En la siguiente lista aparecen los requerimientos para cada ordenador.

> Requerimientos de sistema A4000 SuperBuster Chip, Revisión 11 Placa de CPU Revisión 3. 1 Monitor RGB para ordenador Monitor de vídeo Controlador Fast SCSI II (Fastlane-Z3, Rev. 2. 4, Warp Engine o Cyberstorm) Disco Duro Seagate Barracuda (modelo ST32550N) Disco Duro Fast SCSI II para Audio Caja externa para la colocación de discos duros Placa de sonido Sunrize AD516 Mínimo de 12 MB de Ram Placa de vídeo Broadcaster Elite (incluye Sofware de edición Producer) Placa gráfica de 24 bits (No es necesaria pero si recomendada) Requerimientos de sistema A3000 Amiga Workbench, Versión 3. 1 SuperBuster Chip, Revisión 11 Monitor RGB para ordenador Monitor de vídeo

Controlador Fast SCSI II (Fastlane-Z3, Rev. 2. 4, Warp Engine o Cyberstorm) Disco Duro Seagate Barracuda (modelo ST32550N) Disco Duro Fast SCSI II para Audio Caja externa para la colocación de discos duros Placa de sonido Sunrize AD516 Mínimo de 12 MB de Ram Placa de vídeo Broadcaster Elite (incluye Sofware de edición Producer) Placa gráfica de 24 bits (No es necesaria pero si recomendada)

"Un interface de rápida respuesta, me permite ver video en tiempo real. Yo aprecio especialmente todos los atajos de teclado que me facilita el interface"- Jamie Krutz, Productor/Director, Denver, Colorado

#### <span id="page-51-0"></span>**1.18 edit4**

Quick Array

Applied Magic Inc. Anuncia Quick-Array, controlador rápido de discos en paralelo que duplica la velocidad de los sistemas tradiciónales. Esta nueva tecnología permite la mayor velocidad de disco del mercado al conectar dos discos duros idénticos al controlador Quick-Array.

Quick-Array es un sismema SCSI dentro de otro, controlando a la vez dos discos duros idénticos para conseguir mayores prestaciónes. Puede usarse con cualquier interface Fast SCSI-2, no necesita drivers especiales ya que Quick-Array controla los dos discos como si de uno sólo se tratara a través del interface SCSI del sistema.

El controlador Quick-Array puede montarse en un hueco de 5'25 y se direccióna como una unidad de disco SCSI.

Especificaciónes Técnicas Funciónes

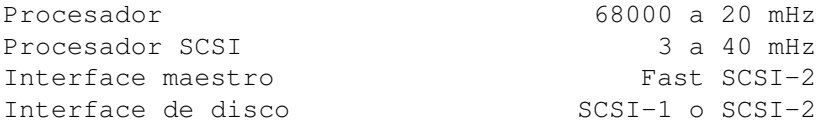

Número de discos SCSI 2 idénticos Método de fracciónamiento Modo Multi-Bloque Comandos SCSI Pass-Through Soportados Autodiagnostico Soportado Desconexión/Reconexión soportado Soporte Raid (1999) - Raid 0 fracción Prestaciónes Transferencia Sostenida Interface 10MB / seg. Transferencia Burst Interface 10MB / seg. Transferencia sostenida Disco Depende del disco transferencia Burst Disco Más de 10MB / seg. Hardware Conector Interface maestro 50 pin 8 bit Conector Interface disco 50 pin 8 bit Consumo 1. 5 Amps. a 5 V Temperatura de operación 100 C a 600 C Garantía 1 año

Distribuidor. Edicións Video Vallès Can Matas, 7 08190 - Sant Cugat del Vallès Tel. (93) 674 8114 fax (93) 589 4779

## <span id="page-52-0"></span>**1.19 edit5**

Applied Magic desarrolla "La SoundStage" placa se sonido de 16 pistas y efectos de video

San Diego, California. - Applied Magic, Inc. anuncia la SondStage, la nueva placa de 32 bits, 16 pistas de audio y efectos de video de workstatión

Este nuevo producto, basado en el DSP (Digital Signal Processor) TMS320C30 de Texas Instruments. desarrolla 20 MIPS y 40 MFLOPS de velocidad de proceso. La memoria opciónal es expandible de 256 Kbytes a 4 Mbytes.

La SondStage ha sido diseñada para disponer del nivel de audio equivalente a la calidad broadcast del sistema de edición no lineal de la Broadcaster Elite. Robert Walling, diseñador de la SoundStage y presidente de Applied Magic comenta. "La calidad y prestaciónes de la SoundStage supera a plataformas de audio digital de más de 30. 000 dólares" Es la solución ideal para profesiónales del video. en combinación con el producer, el software de edición de la Elite es intuitivo, las operaciónes de corte y subdivisión de secuencias son rápidas, fáciles de uso y no destructivas. Las capacidades de edición, permiten la recuperación y gravación de diferentes secuencias en la misma edición. Los usuarios de la Elite pueden ahora

trabajar con 16 canales de audio simultáneamente y sincronizados con el video.

Las prestaciónes de la SoundStage son: envolvente y controles panorámicos en tiempo real. Efectos de audio incluyendo eco, reververación, barrido y surround cuadrafonico en las salidas de sonido. Los usuarios disponen de entradas y salidas balanceadas XLR o RCA (2 entradas y 4 salidas). también incluye AES/EBU en entradas y salidas de audio digital.

La mayor diferencia entre la SoundStage y otros productos de audio es la arquitectura basada en el slot Zorro 3 y la adición de un potente DSP que ofrece las prestaciónes necesarias para video y audio. La ventaja de su utilización en video es su capacidad de efectos, usada para incrementar la velocidad de los renders de transiciónes y compilando y convirtiendo animaciónes.

La SoundStage incrementa de 5 a 10 veces la velocidad de un Amiga 4000 corriente. Los renders graficos son acelerados incluyendo un previo en tiempo real. Con la potencia del DSP en la placa, los efectos de 3D son ahora posibles.

El producto será comercializado a mitad de Noviembre pero los pedidos iniciales, sólo se servirán en cantidades limitadas.

El precio aproximado a la salida al mercado es de unas 300. 000 ptas.

Distribuido. Edicións Video Vallès Can Matas, 7 08190 - Sant Cugat del Vallès Tel. (93) 674 8114 fax (93) 589 4779